# СИСТЕМЫ ОБРАБОТКИ МЕДИАДАННЫХ ФИЛЬТРАЦИЯ В ЧАСТОТНОЙ ОБЛАСТИ

### д.т.н. Вашкевич М. И.

vashkevich@bsuir.by

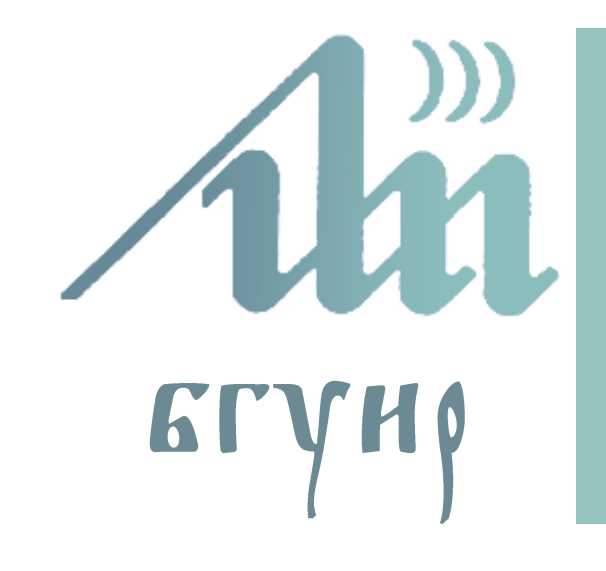

Белорусский государственный университет информатики и радиоэлектроники Кафедра электронных вычислительных средств

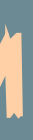

БГУИР, кафедра ЭВС, доцент Вашкевич М.И., 2022 г. 2

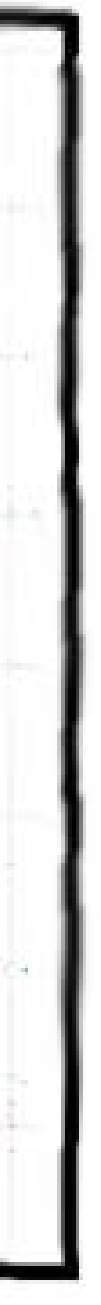

# **Предупреждение:** *при работе с преобразованием Фурье нужно быть очень аккуратным!*

Hi, Dr. Elizabeth?<br>Yeah, Jh... I accidentally teak<br>the Fourier transform of my cat...  $Meow'$ 

https://www.explainxkcd.com/wiki/index.php/26:\_Fourier

### **Преобразование Фурье: обзор**

 $s(x) = \sin(2\pi f x + \phi_i) = \sin(\omega x + \phi_i)$ 

Как можно проанализировать, что фильтр  $h(x)$  будет делать с низкими, средними и высокими частотами?

БГУИР, кафедра ЭВС, доцент Вашкевич М.И., 2022 г. 4

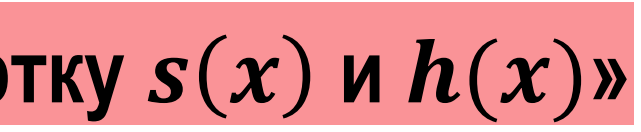

### **Преобразование Фурье: обзор**

 $s(x) = \sin(2\pi f x + \varphi_i) = \sin(\omega x + \varphi_i)$ 

Как можно проанализировать, что фильтр  $h(x)$  будет делать с низкими, средними и высокими частотами?

**Ответ**: нужно пропустить синусоиду с заданной частотой через фильтр и посмотреть насколько она будет ослаблена/усилена.

«пропустить сигнал  $s(x)$  через фильтр  $h(x)$ » = «найти свертку  $s(x)$  и  $h(x)$ »  $d(x) = h(x) * s(x) = A \sin(\omega x + \varphi_0)$ 

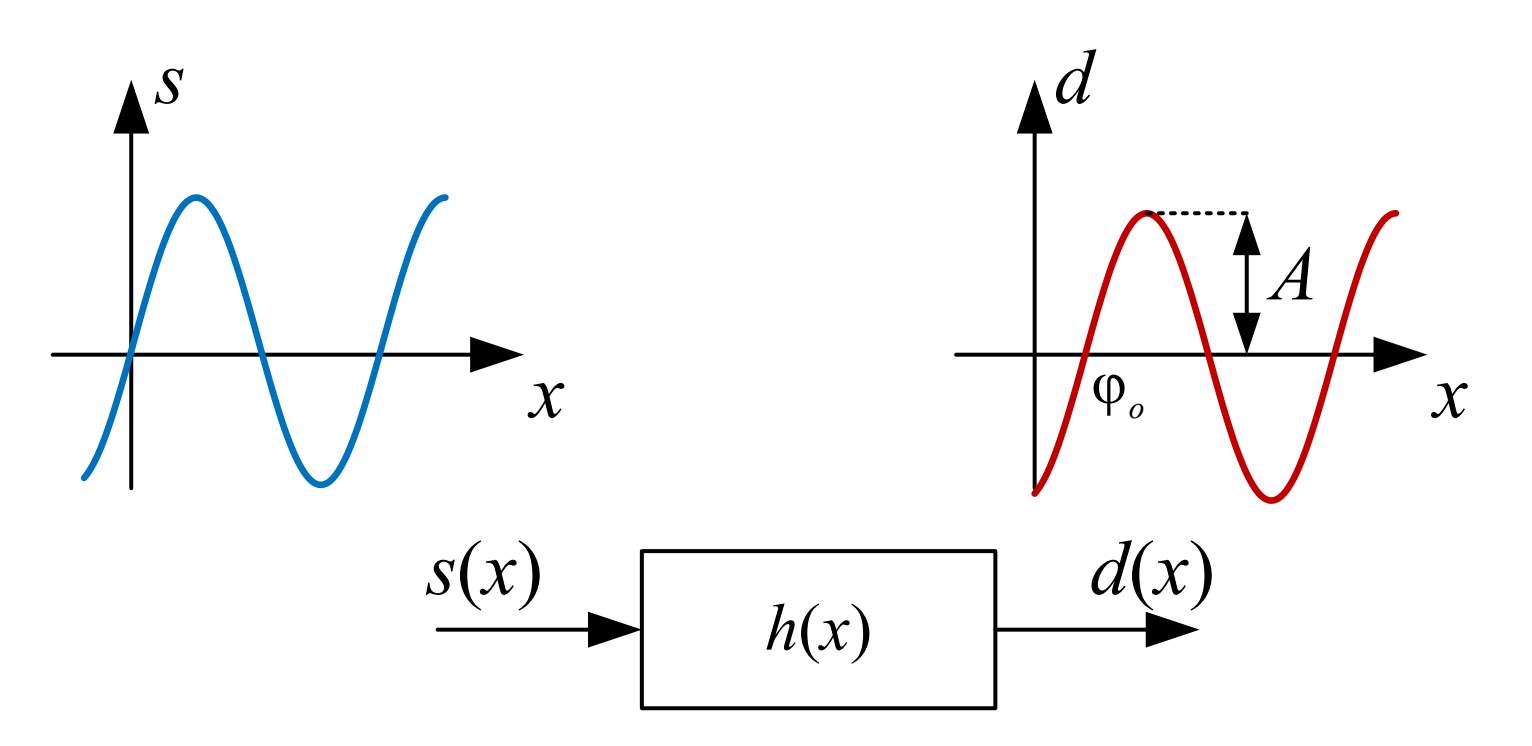

### **Преобразование Фурье: обзор**

Комплексная синусоида:

$$
s(x) = e^{j\omega x} = \cos \omega x + j \sin \omega x
$$

Выход фильтра в этом случае

$$
d(x) = h(x) * s(x) = Ae^{j(\omega x + \varphi)} = s(x)Ae^{j\varphi}
$$

Преобразование Фурье фильтра  $h(x)$  – это "таблица" амплитудных А и фазовых  $\varphi$  значений получаемых при подаче на вход синусоид с различными частотами  $\omega$ :

$$
\mathcal{F}{h(x)} = H(\omega) = A(\omega)e^{j\varphi(\omega)}
$$

# <span id="page-4-0"></span>(1)

Выражение [\(1](#page-4-0)) показывает «рецепт» вычисления преобразования Фурье.

Пара Фурье преобразований записывается как

 $h(x)$  $\mathcal{F}$  $\leftrightarrow H(\omega)$ 

БГУИР, кафедра ЭВС, доцент Вашкевич М.И., 2022 г. 6

 $2\pi$  $\boldsymbol{N}$  $x_k$ 

# **Преобразование Фурье: обзор**

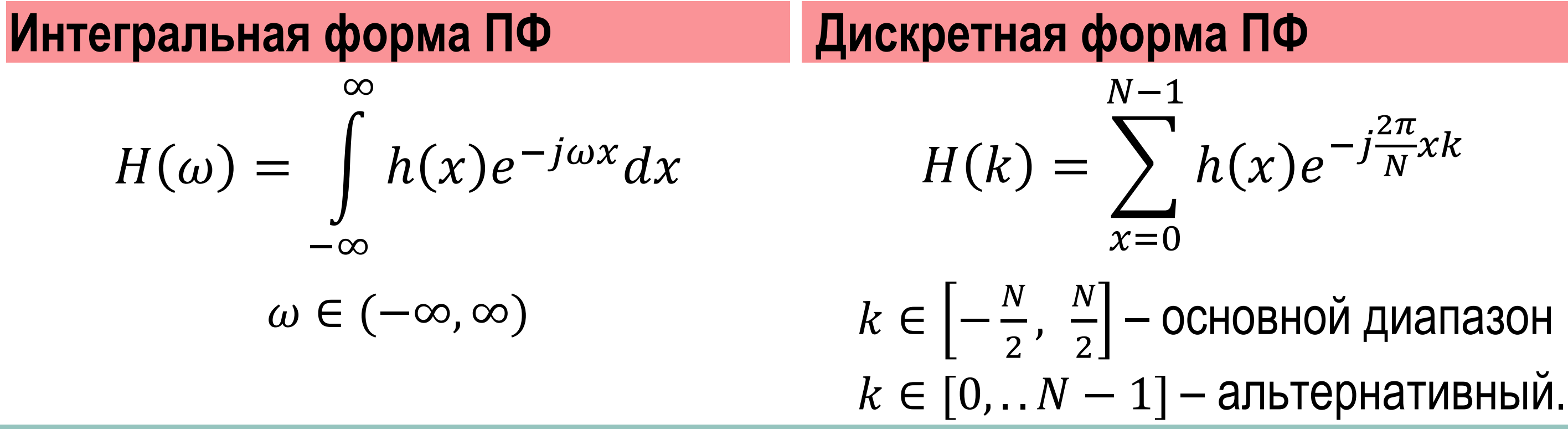

# ] – основной диапазон

### **Фурье преобразование для 1D изображений**

- 1D изображение из  $N$  пикселей это вектор размерности  $N$
- Каждый базисный вектор должен иметь  $N$  пикселей
- Базис должен состоять из  $N$  векторов
- $n$ -й элемент  $k$ -ого базисного вектора стандартного базиса

$$
E_k(n) = \delta(n-k)
$$

–  $n$ -й элемент  $k$ -ого базисного вектора Фурье-базиса  $W_k(n) = e^j$  $2\pi$  $\boldsymbol{N}$  $k n$ 

БГУИР, кафедра ЭВС, доцент Вашкевич М.И., 2022 г. 7

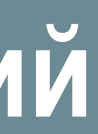

*ДПФ* = переход от *стандартного* базиса к *базису Фурье*  $X(k) = \langle x(n), W_k(n) \rangle = \sum x(n)e^{-j}$  $2\pi$  $\boldsymbol{N}$  $nk$  $N-1$  $n=0$ 

# **Фурье преобразование для 1D изображений**

*Обратное ДПФ* = переход от базиса Фурье к стандартному базису  $x(n) =$ 1  $\boldsymbol{N}$  $\sum X(k)e^{j}$  $2\pi$  $\boldsymbol{N}$  $nk$  $N-1$  $n=0$ 

ДПФ можно записать в матричной форме:

$$
\left[\begin{array}{c} X(0) \\ \vdots \\ X(N-1) \end{array}\right] = \left[\begin{array}{c} -W_0 \\ -W_1 \\ \vdots \\ -W_{N-1} \end{array}\right] \cdot \left[\begin{array}{c} x(0) \\ \vdots \\ x(N-1) \end{array}\right] =
$$

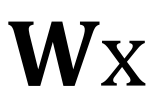

БГУИР, кафедра ЭВС, доцент Вашкевич М.И., 2022 г. 8

### **Примеры базисных векторов ДПФ**

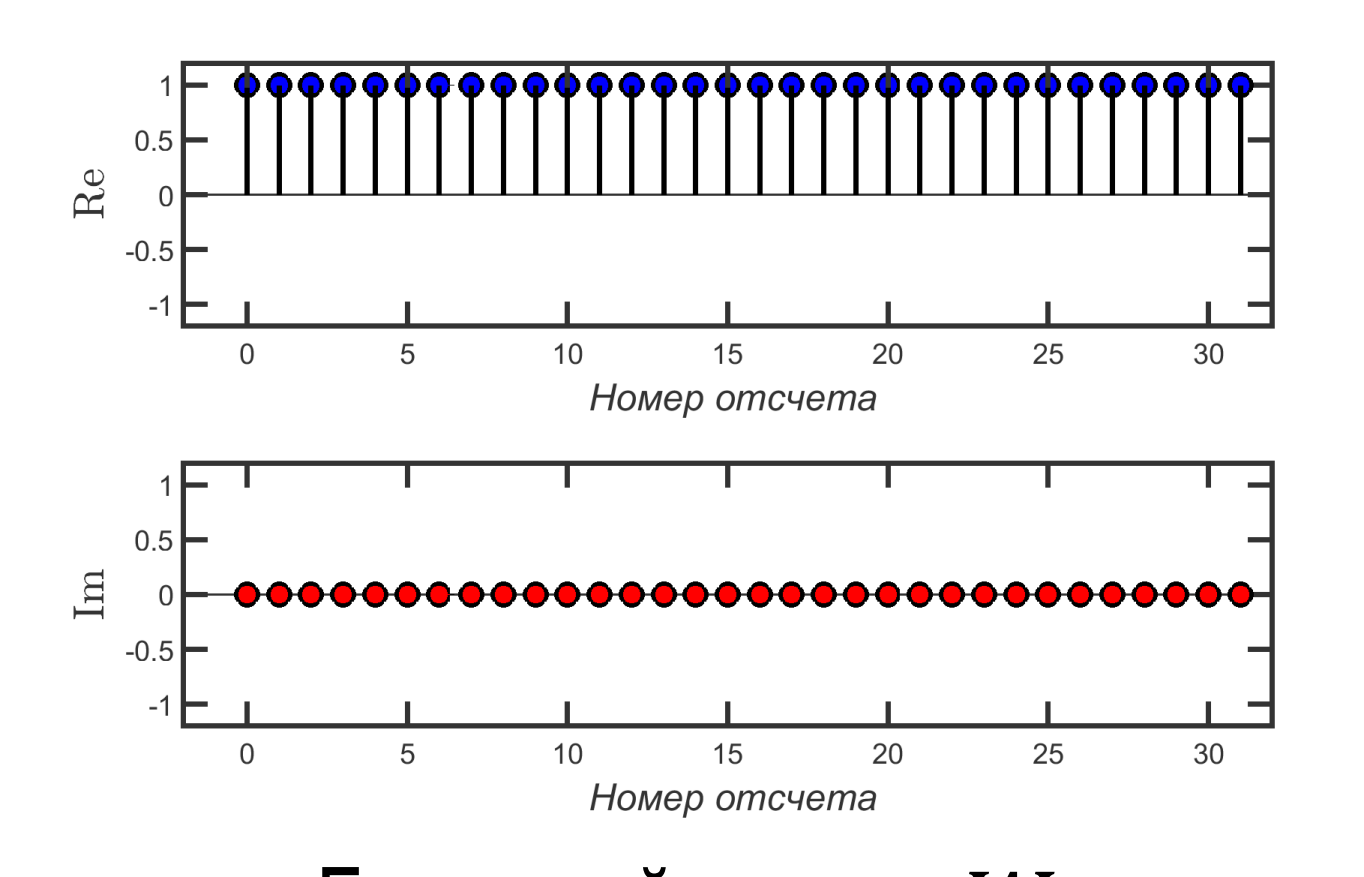

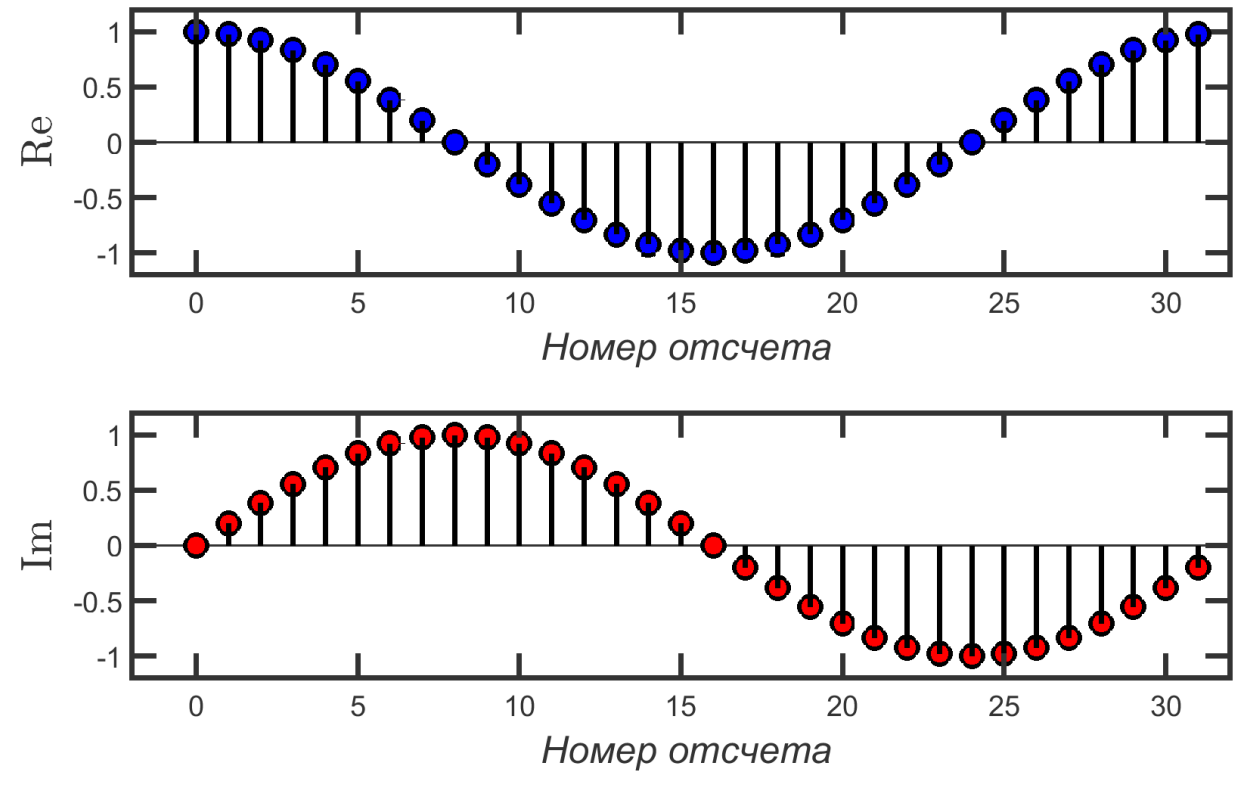

Базисный вектор  $W_0$  Базисный вектор  $W_1$ 

### **Примеры базисных векторов ДПФ**

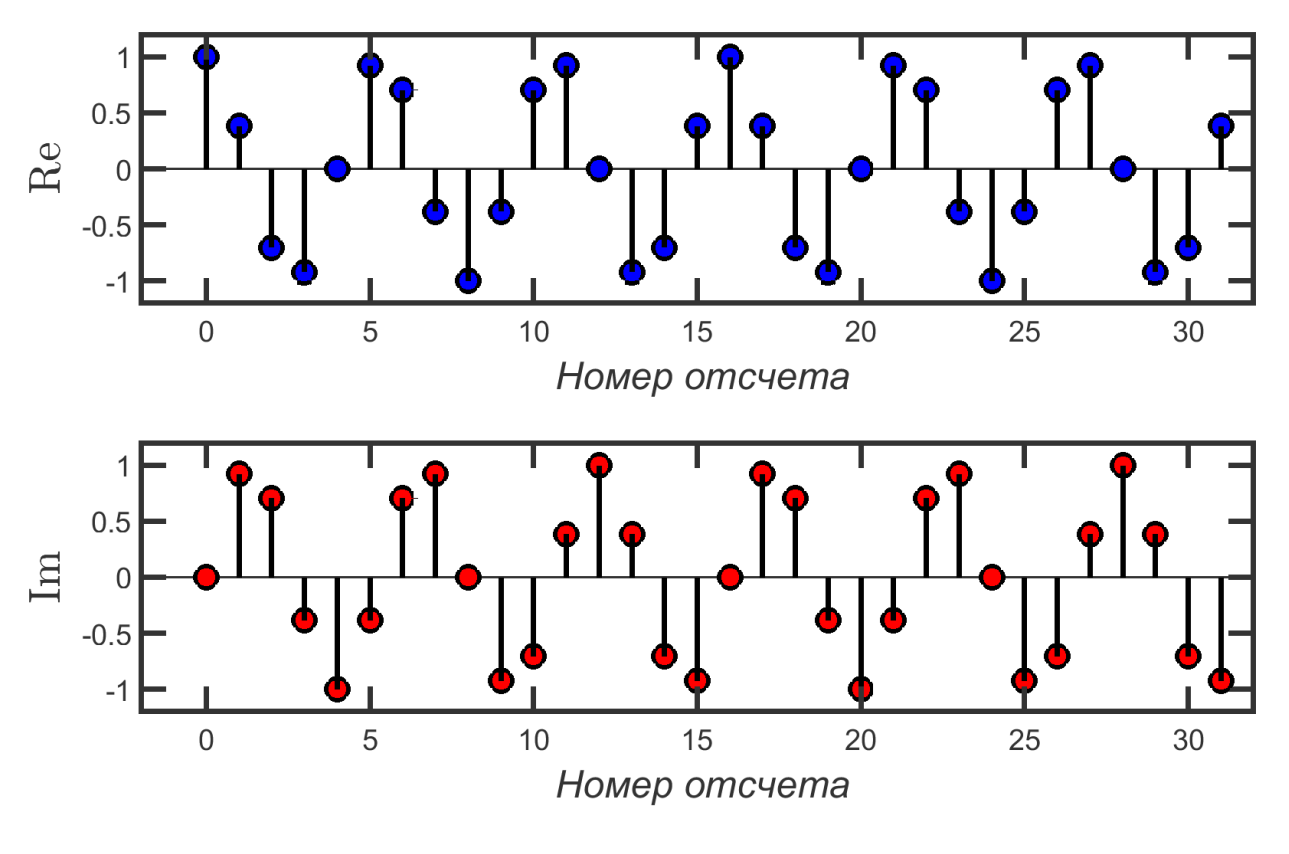

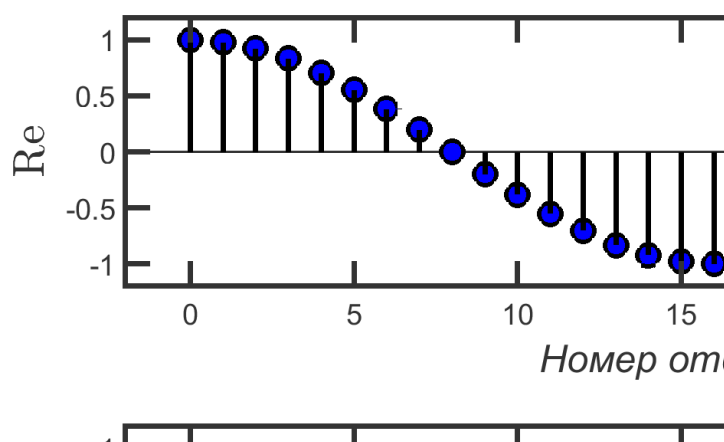

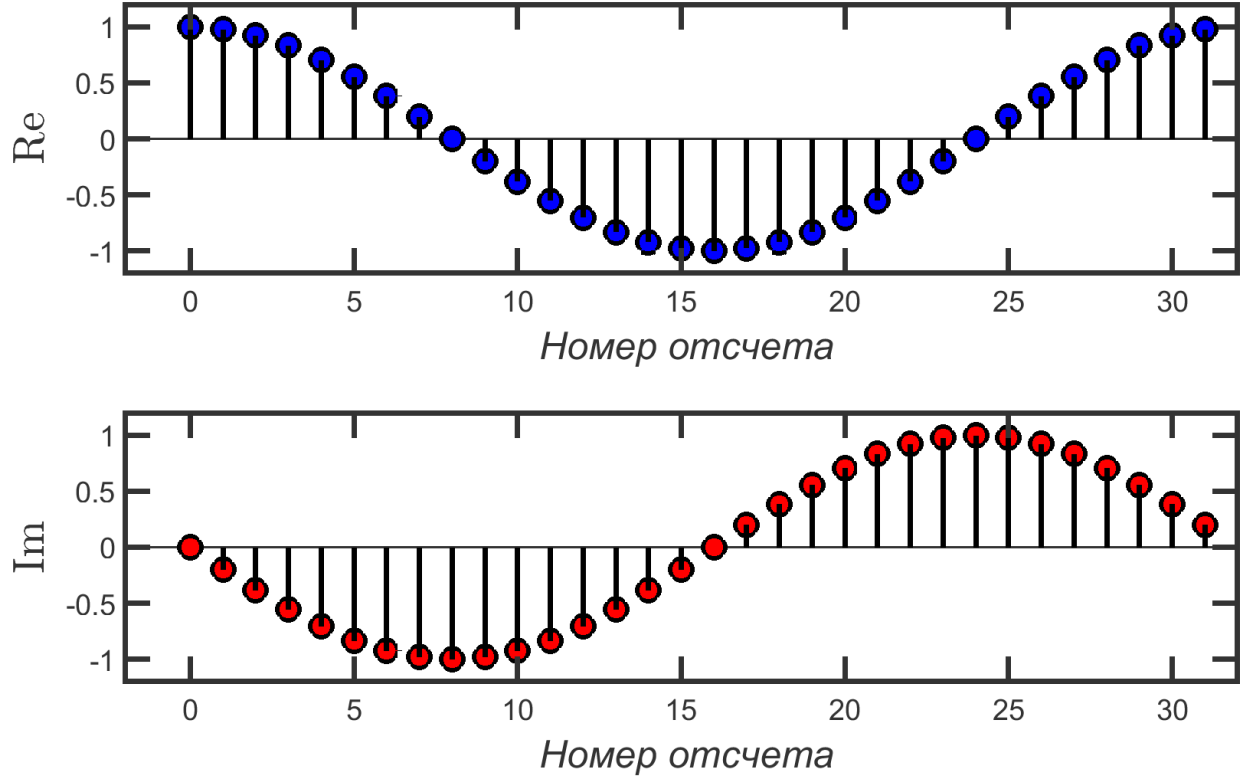

Базисный вектор  $W_6$  Базисный вектор  $W_{31}$ 

# **Дискретное преобразование Фурье (ДПФ)**

– Проблема: базис **комплексный**, а сигнал **вещественный**?

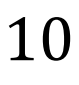

# **Дискретное преобразование Фурье (ДПФ)**

– *Проблема*: базис **комплексный**, а сигнал **вещественный**? – *Решение*: объединение комплексно-сопряженных базисных векторов дает вещественный вектор

$$
W_k^*(n) = W_{N-k}(n)
$$

(*доказать !*)

БГУИР, кафедра ЭВС, доцент Вашкевич М.И., 2022 г. 12

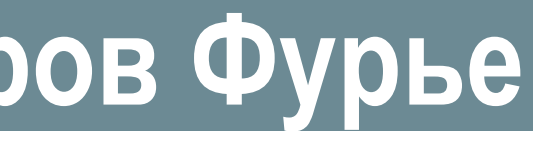

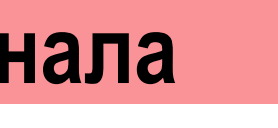

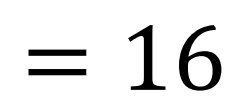

### **Комплексное сопряжение базисных векторов Фурье**

$$
W_k^*(n) = W_{N-k}(n)
$$

– Вещественные сигналы имеют одни и те же коэффициенты при  $W_k(n)$  и  $W_{N-k}(n)$ 

**Пример разложения в базис Фурье действительного сигнала**

Входной сигнал  $x(n) = \cos \big( \frac{1}{2} \big)$  $2\pi$  $\boldsymbol{N}$  $\left\{ n\right\}$ ,  $\ n=0,1,$   $...$   $N-1$  ,  $\ N=16$ 

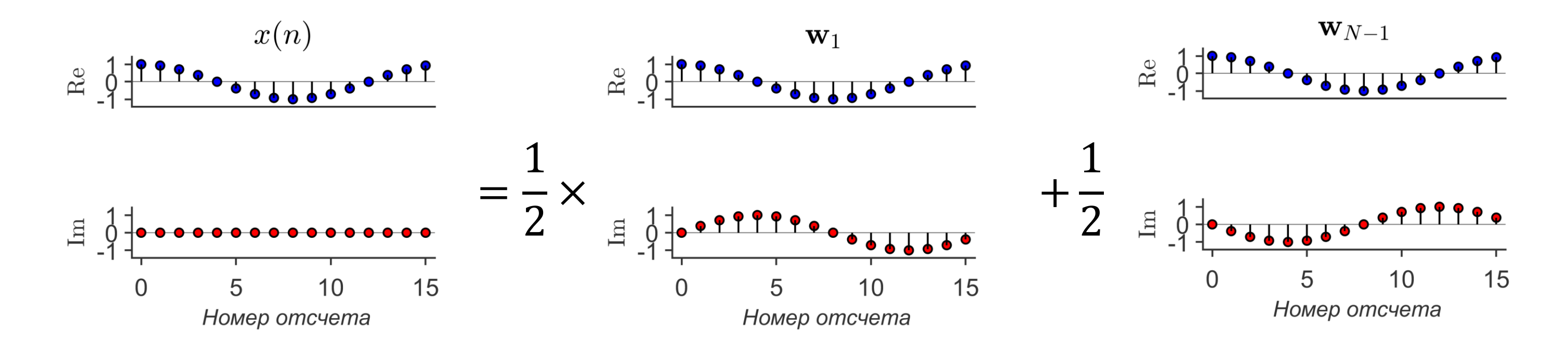

Разложение в базисе Фурье:

$$
x(n) = \frac{1}{2}W_1(n) + \frac{1}{2}W_{15}(n)
$$

### **Центрирование ДПФ: постановка задачи**

### **Пример разложения в базис Фурье**

$$
x(n) = \cos \frac{2\pi}{64} 4n
$$
  
=  $\frac{1}{2} (e^{j\frac{2\pi}{64}4n} + e^{j\frac{2\pi}{64}60n})$ 

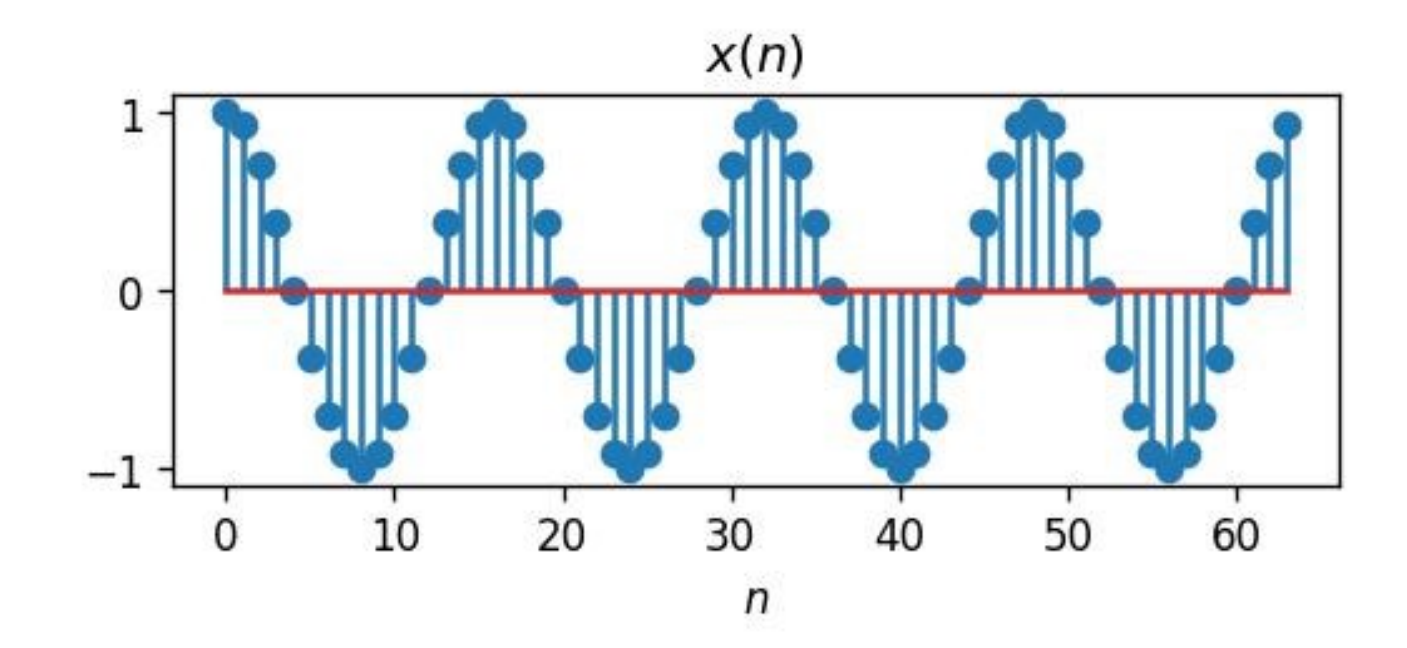

*Проблема*: сигнал с «частотой» 4 имеет в спектре компоненты с «частотами» 4 и 60.

$$
X(k) = \text{DFT}\lbrace x(n) \rbrace
$$
  
=  $\frac{N}{2} \delta(k-4) + \frac{N}{2} \delta(k-60)$ 

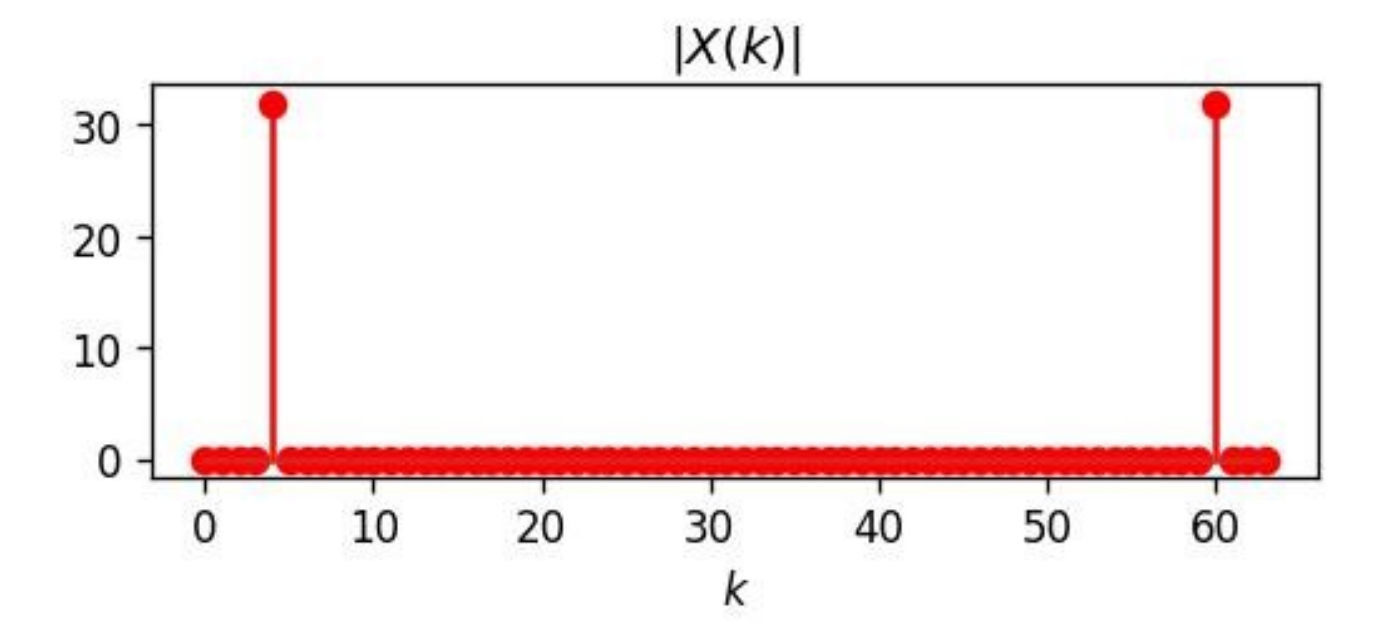

 $2\pi$ 64  $4n$  $) =$ 

### **Центрирование ДПФ: решение**

Перепишем данный результат используя обозначения базисных векторов  $x(n) =$ 1 2  $W_4(n) + W_{-4}(n)$ 

– Т.е. мы можем рассматривать вектора  $W_{\perp}$  $\boldsymbol{N}$ 2 +1 ,  $\dots$  ,  $W_N$ 2 – Вещественные сигналы будут иметь одинаковые коэффициенты при  $W_k$  и  $W_{-k}$ 

$$
x(n) = \cos\frac{2\pi}{64}4n = \frac{1}{2}\left(e^{j\frac{2\pi}{64}4n} + e^{j\frac{2\pi}{64}60n}\right) =
$$
  
=  $\frac{1}{2}\left(e^{j\frac{2\pi}{64}4n} + e^{j\frac{2\pi}{64}(64-4)n}\right) = \frac{1}{2}\left(e^{j\frac{2\pi}{64}4n} + e^{j\frac{2\pi}{64}64n}e^{-j\right)$   
=  $\frac{1}{2}\left(e^{j\frac{2\pi}{64}4n} - e^{-j\frac{2\pi}{64}4n}\right)$ 

# **Центрирование ДПФ (пример на Python)**

Смена диапазона индексов  $k \in [0, N-1]$ 

### $\boldsymbol{N}$ 2  $+1,$  $\boldsymbol{N}$ 2 ]

$$
x(n) = \cos \frac{2\pi}{64} 4n =
$$
  
=  $\frac{1}{2} (e^{j\frac{2\pi}{64}4n} + e^{-j\frac{2\pi}{64}4n})$ 

$$
X(k) = \text{DFT}\lbrace x(n) \rbrace
$$
  
=  $\frac{N}{2} \delta(k-4) + \frac{N}{2} \delta(k+4)$ 

**Python-функция центрирования ДПФ**

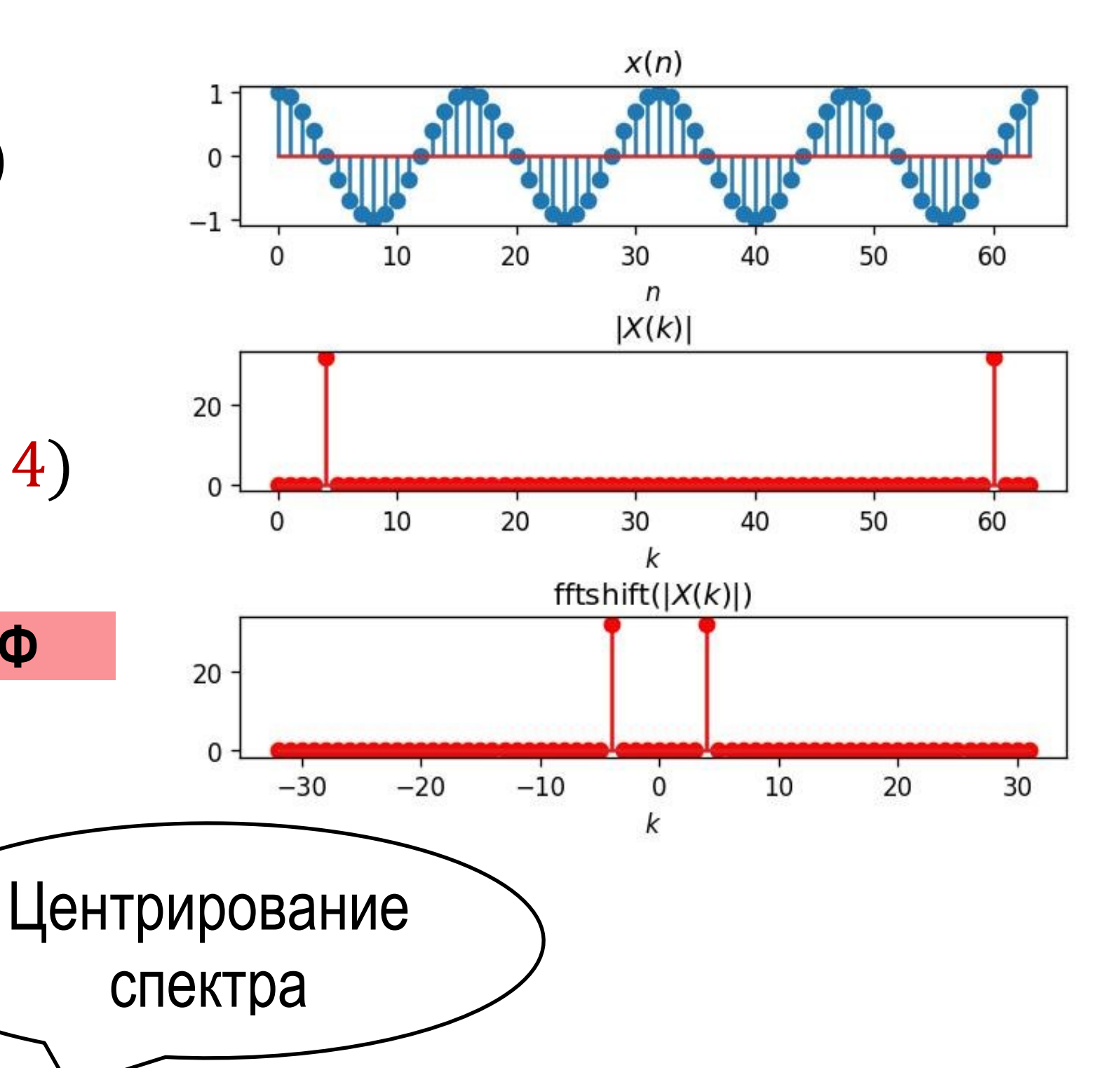

 $x = np \cdot cos(2*pi/N*4*n)$ 

 $X = np.add(np.fit.fit(x))$ 

 $shift_X = np.fft.fftshift(X)$ 

- Базис Фурье 1D сигналов индексируется частотой
- Базис Фурье изображений (2D) индексируется двумя **пространственными** частотами
- $(u, v)$  элемент базиса для изображения  $M \times N$ – имеет  $u/M$  периодов вдоль оси  $x$ – имеет  $\nu / N$  периодов вдоль оси  $\nu$

### **Преобразование Фурье для изображений**

$$
W_{u,v}(x,y) = e^{j\frac{2\pi}{M}ux + \frac{2\pi}{N}vy} = \cos\left(\frac{2\pi}{N}ux + \frac{2\pi}{M}vy\right) + j\sin\left(\frac{2\pi}{N}v\right)
$$

 $ux +$  $2\pi$  $\overline{M}$  $(vy)$ 

### **Базисные функции 2D ДПФ**

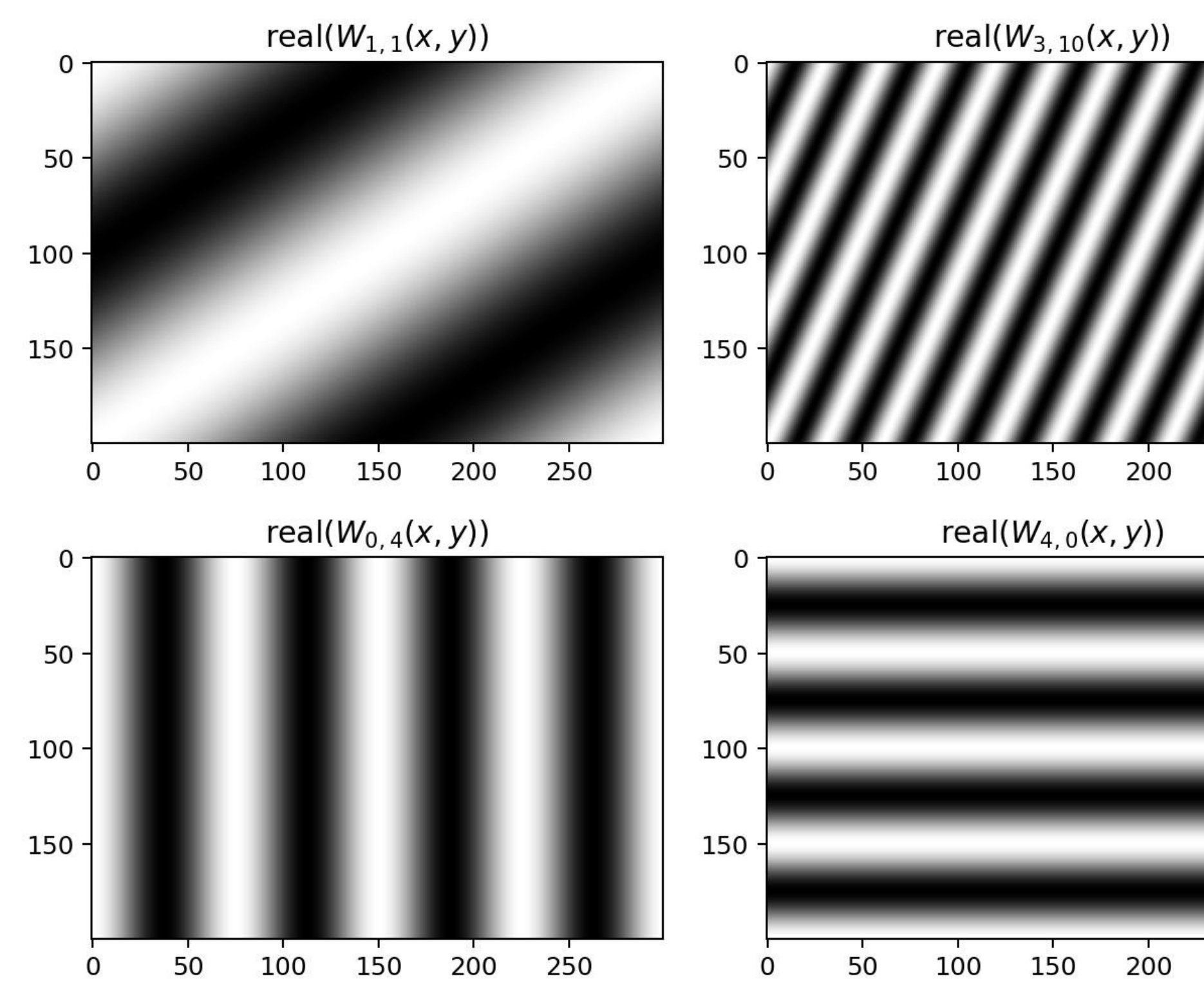

БГУИР, кафедра ЭВС, доцент Вашкевич М.И., 2022 г.  $17$ 

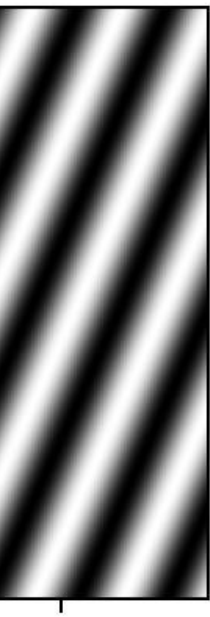

250

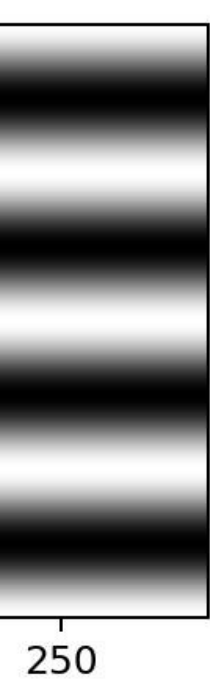

### **Переход к базису Фурье и возврат к исходному**

Пусть  $f(x, y)$  – изображение  $M \times N$ ,

 $F(u, v)$  –коэффициенты Фурье этого изображения

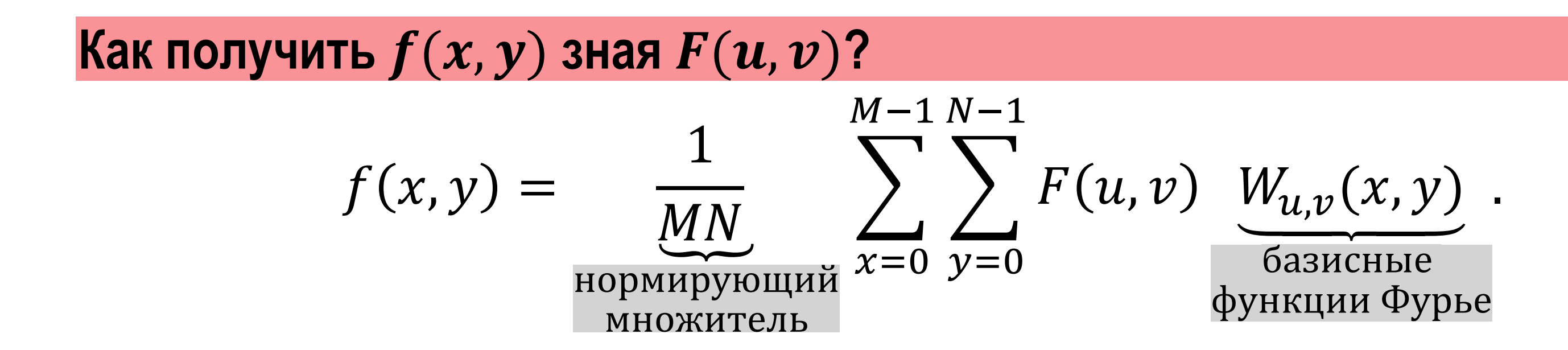

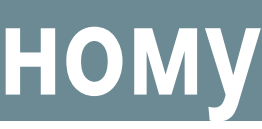

# **Обратное ДПФ**

Пусть  $f(x, y)$  – изображение  $M \times N$ ,

 $F(u, v)$  –коэффициенты Фурье этого изображения

**Обратное дискретное преобразование Фурье (ОДПФ)**

=

$$
f(x, y) = \frac{1}{MN} \sum_{x=0}^{M-1} \sum_{y=0}^{N-1} F(u, v) W_{u, v}(x, y)
$$
  
= 
$$
\frac{1}{MN} \sum_{x=0}^{M-1} \sum_{y=0}^{N-1} F(u, v) e^{j2\pi (\frac{ux}{M} + \frac{vy}{N})}
$$

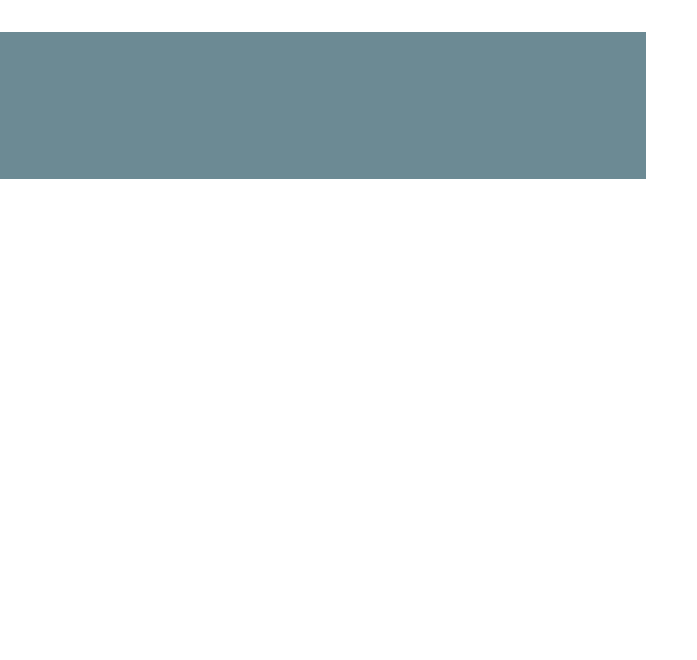

)

# **Прямое ДПФ**

Пусть  $f(x, y)$  – изображение  $M \times N$ ,

 $F(u, v)$  –коэффициенты Фурье этого изображения

 $K$ ак получить  $F(u, v)$  зная  $f(x, y)$ ?

$$
F(u, v) = \langle f, W_{u,v} \rangle = \sum_{x=0}^{M-1} \sum_{y=0}^{N-1} f(x, y) W_{u,v}^*(
$$

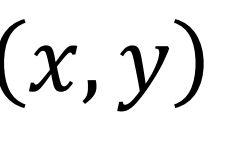

**(Прямое) ДПФ**

$$
F(u, v) = \sum_{x=0}^{M-1} \sum_{y=0}^{N-1} f(x, y) e^{-j2\pi \left(\frac{ux}{M} + \frac{vy}{N}\right)}
$$

### **Зачем нужно преобразование Фурье?**

– Изображение – комбинация низкочастотной и высокочастотной информации

- Низкие частоты: крупномасштабная структура, без деталей
- Высокие частоты: тонкая структура, детали

БГУИР, кафедра ЭВС, доцент Вашкевич М.И., 2022 г.  $20$ 

Для визуального анализа ДПФ вычисляют его *спектр*, т.е. модуль комплексных значений  $F(u, v)$ :

 $|F(u, v)| = \sqrt{\text{Re}^2\{F(u, v)\} + \text{Im}^2\{F(u, v)\}.$ 

Фазовый угол  $F(u, v)$  задается формулой:

 $\theta(u, v) = \arg F(u, v).$ 

# **Визуальный анализ ДПФ**

### **Пример спектра изображения**

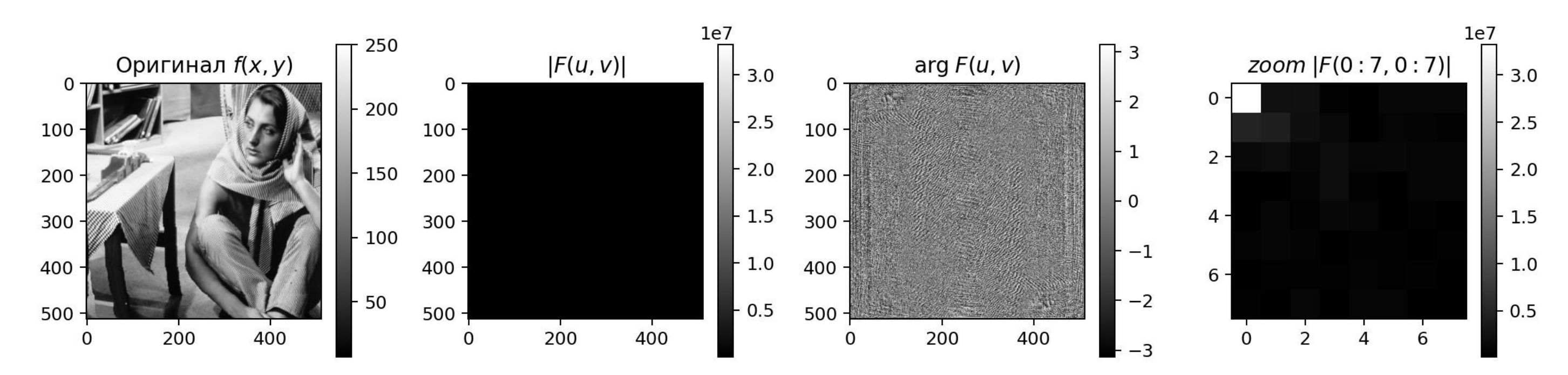

$$
\begin{bmatrix} 16 \\ 14 \\ 12 \\ 10 \\ 8 \\ 6 \\ -4 \end{bmatrix}
$$

## **Логарифмирование спектра**

Проблема: спектр Фурье часто имеет диапазон от 0 до  $\sim 10^7$ . Если линейно масштабировать этот диапазон в интервал с 8- битной градацией, то наиболее яркие пиксели будут доминировать, а менее яркие участки спектра утратятся.

**Решение – логарифмирование спектра**

$$
F_{\ln}(u,v)=\ln(|F(u,v)|+1)
$$

### **Пример логарифмического спектра**

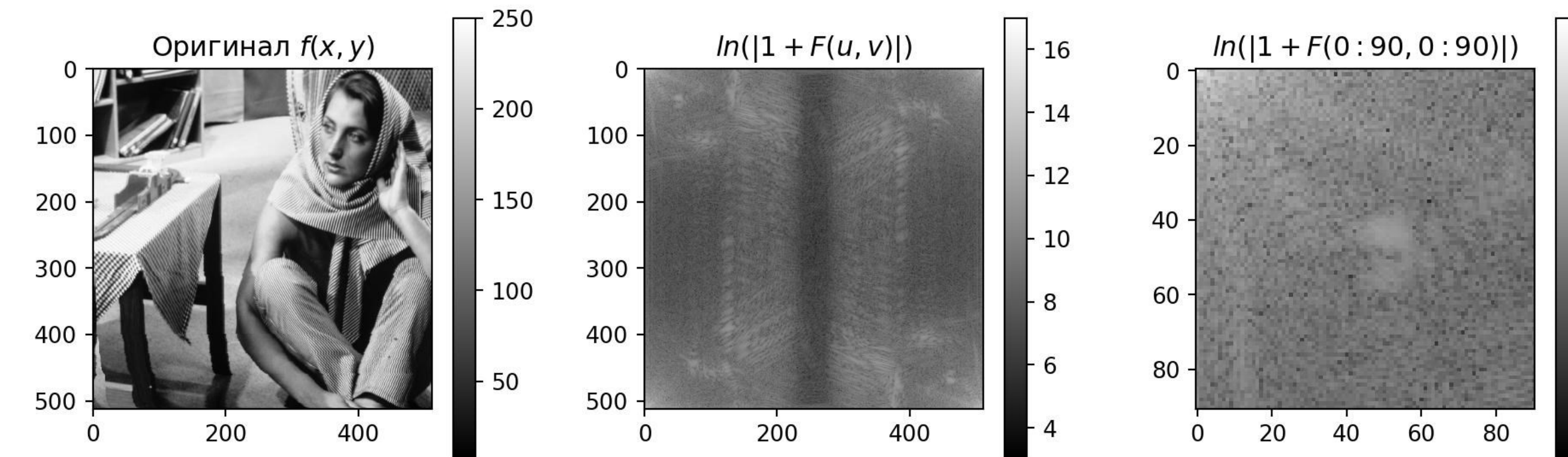

# **Центрирование ДПФ**

Центрирование означает сдвиг частотных координат

$$
u' = u - (M/2) \quad u \qquad v' = v - (N/2)
$$

Используя свойство периодичности ДПФ

$$
F(u, v) = F(u + M, v) = F(u, v + N) = F(u + M
$$
  
Moжно показать, 4TO

$$
F(u',v') = F\left(u-\frac{M}{2},v-\frac{N}{2}\right)
$$

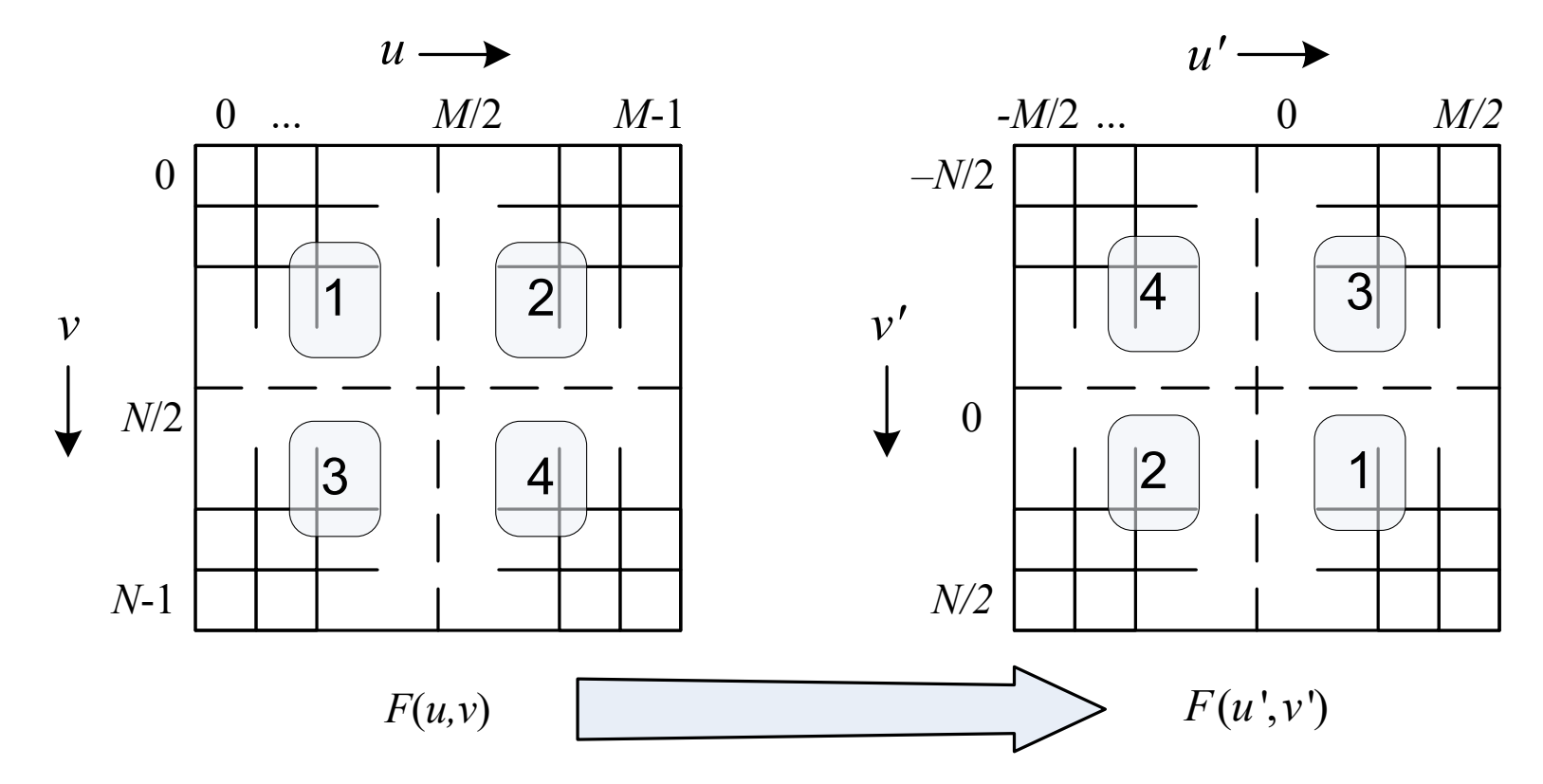

БГУИР, кафедра ЭВС, доцент Вашкевич М.И., 2022 г.  $23$ 

### $(1, v + N)$ .

### **Центрирование и логарифмирование ДПФ**

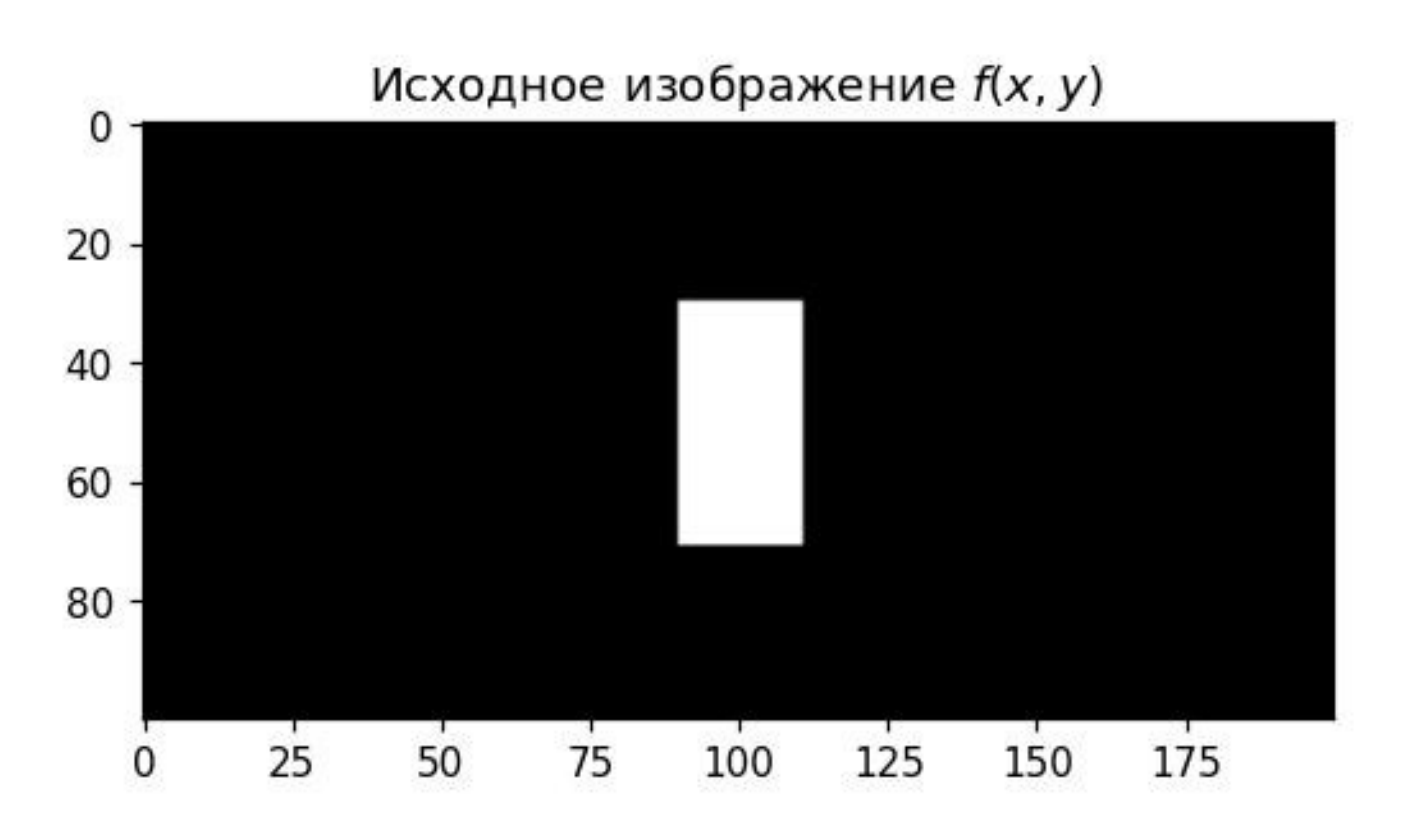

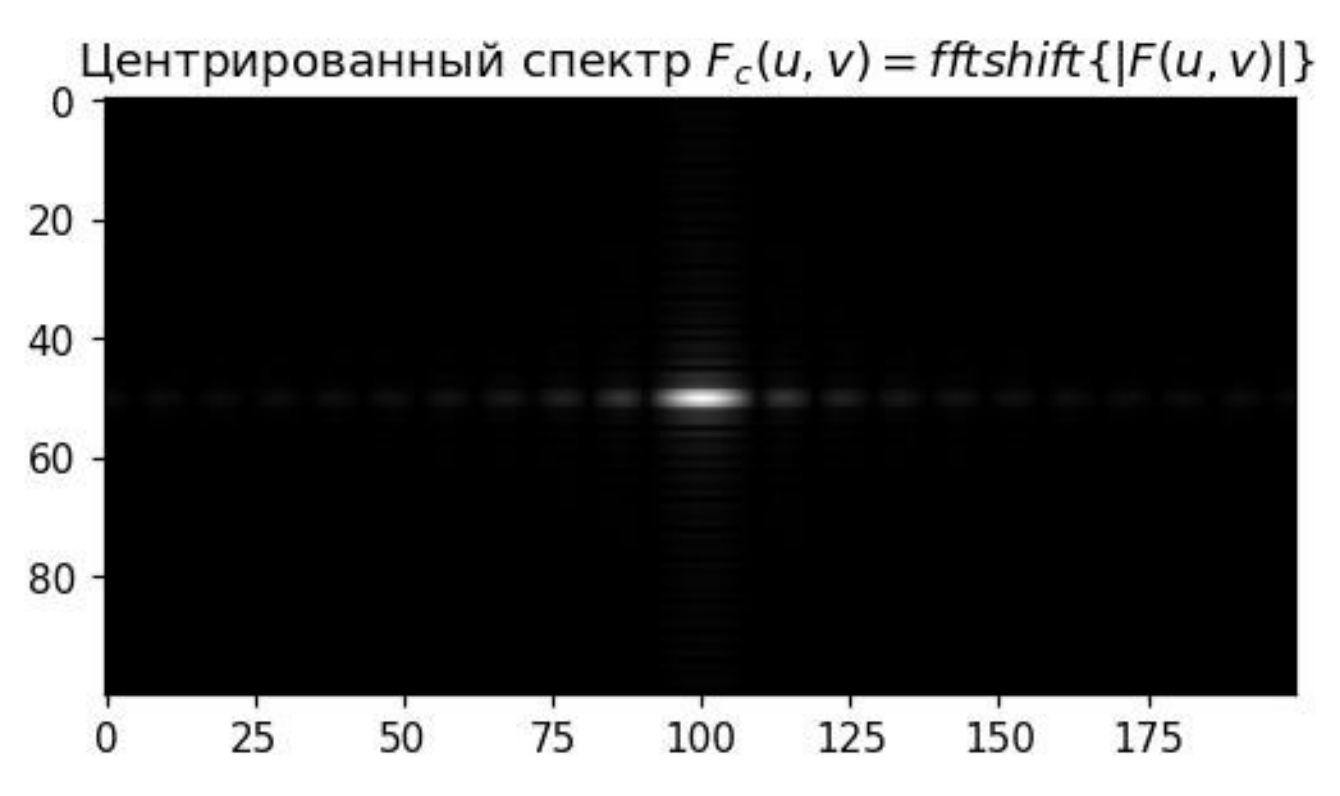

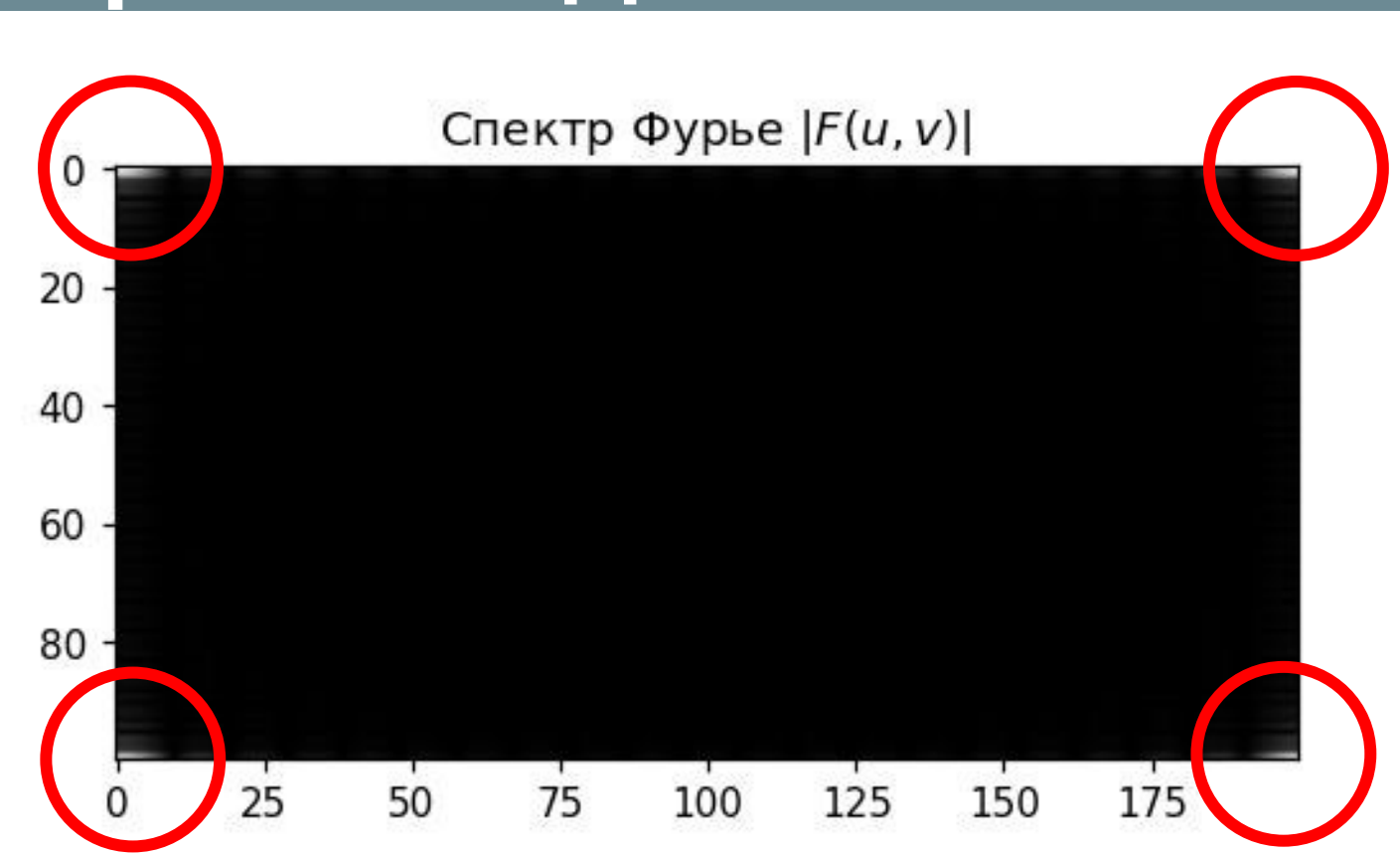

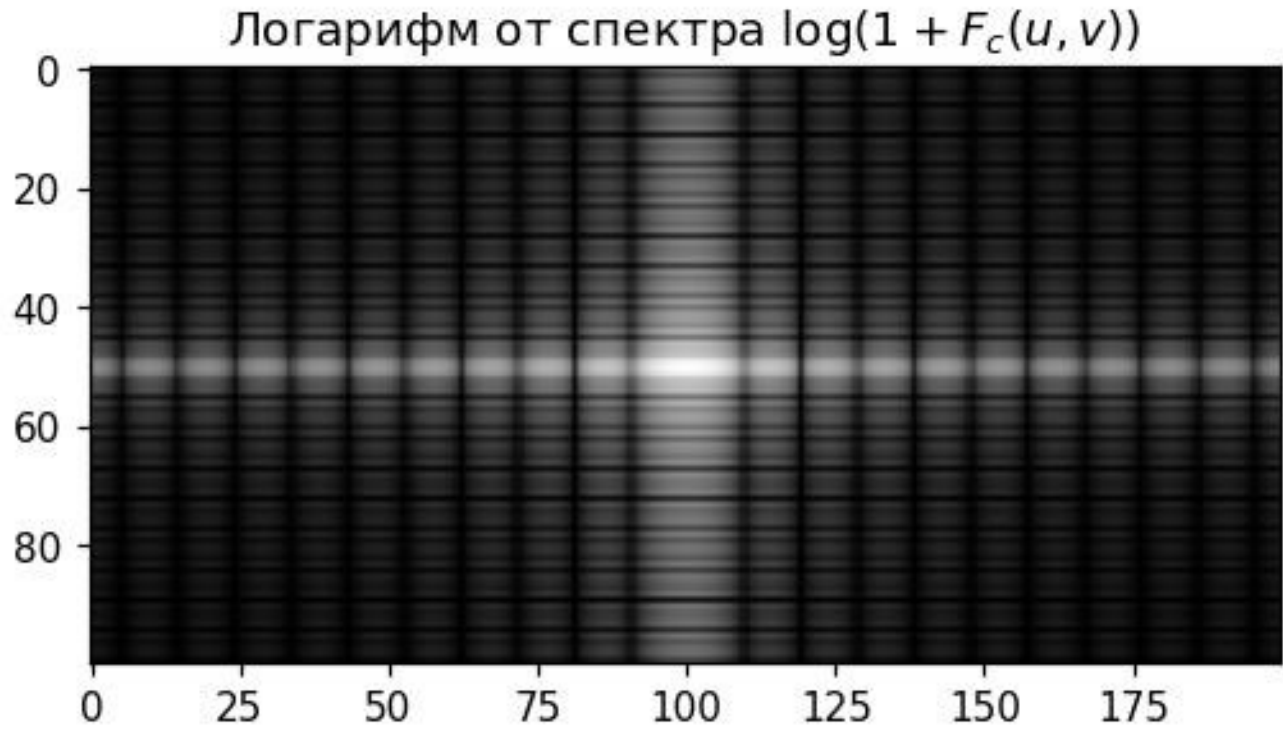

БГУИР, кафедра ЭВС, доцент Вашкевич М.И., 2022 г.  $24$ 

### **Центрирование и логарифмирование ДПФ**

Пример логарифмического спектра реального изображения

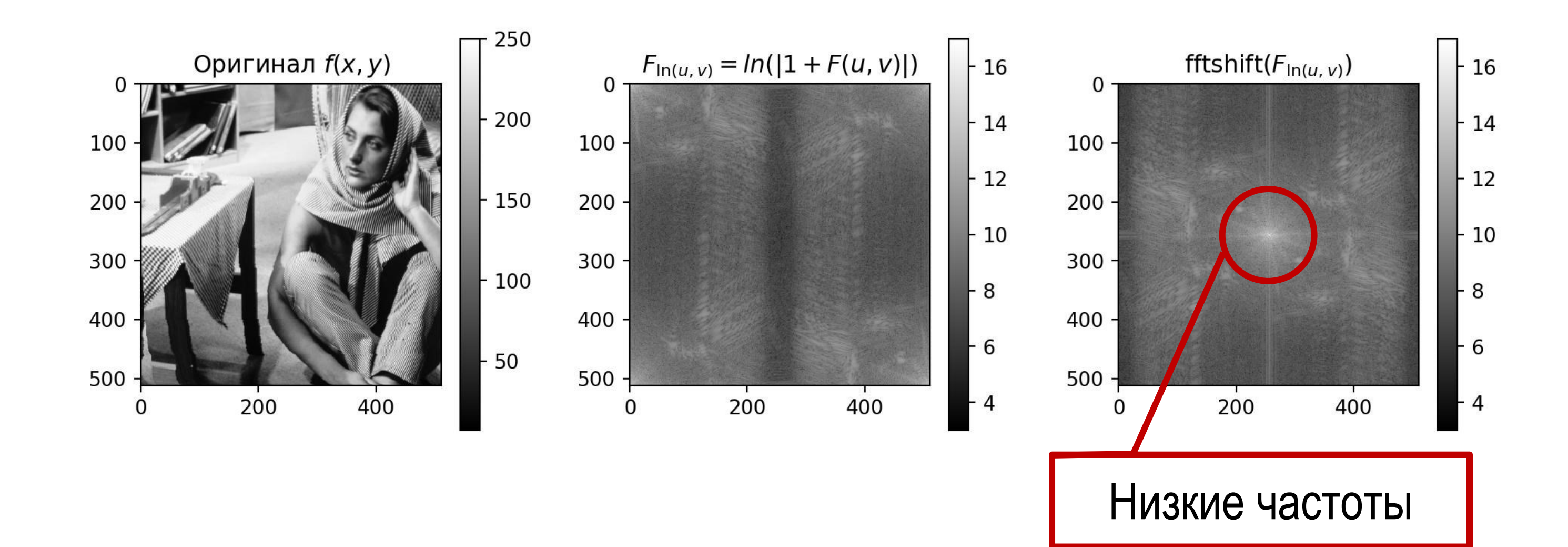

### **«Горизонтальные» частоты на изображении**

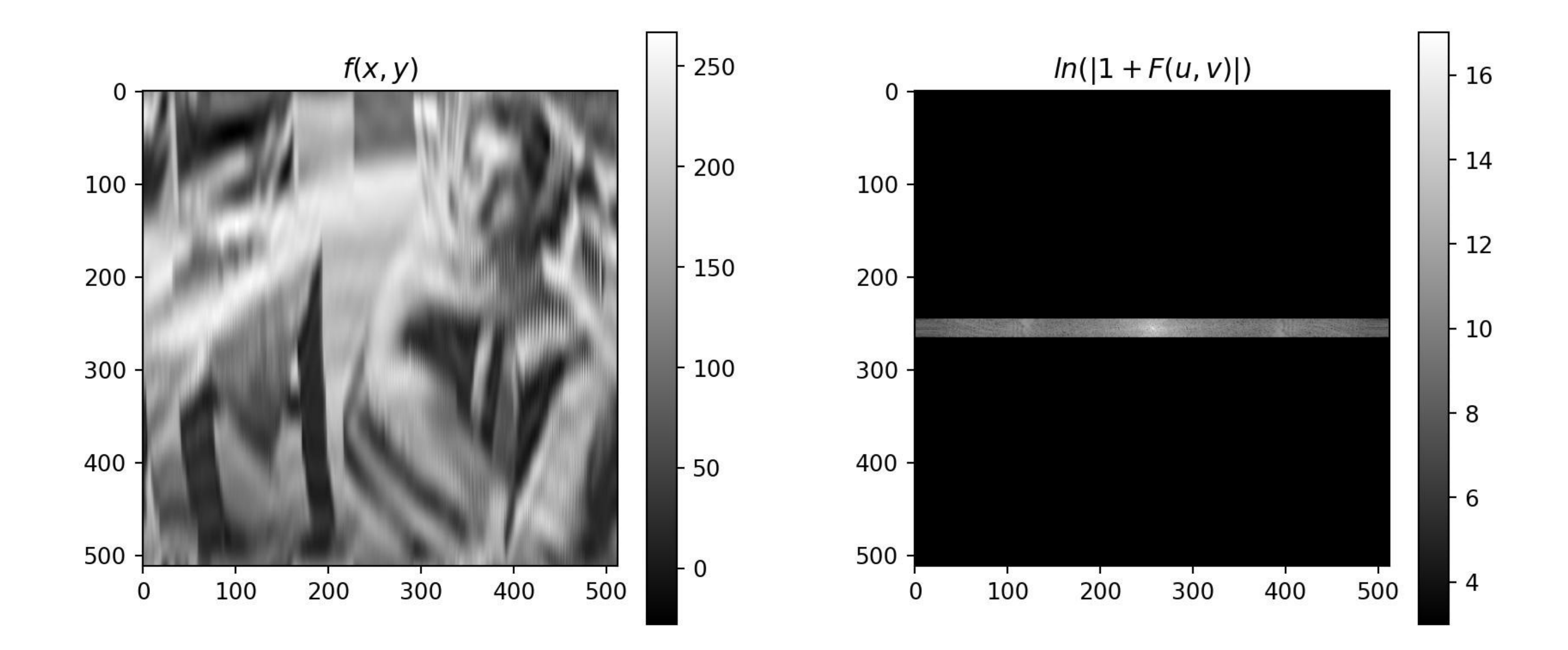

### **«Вертикальные» частоты на изображении**

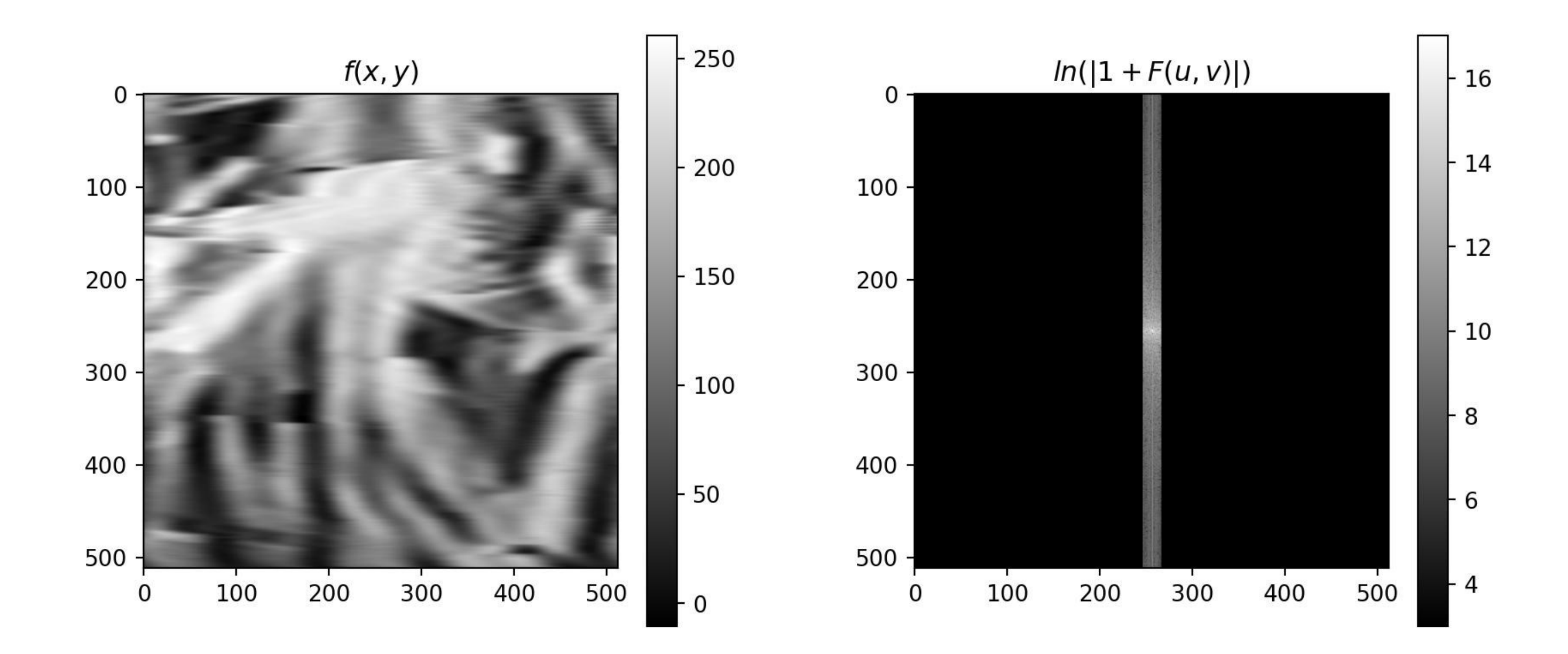

БГУИР, кафедра ЭВС, доцент Вашкевич М.И., 2022 г. 28

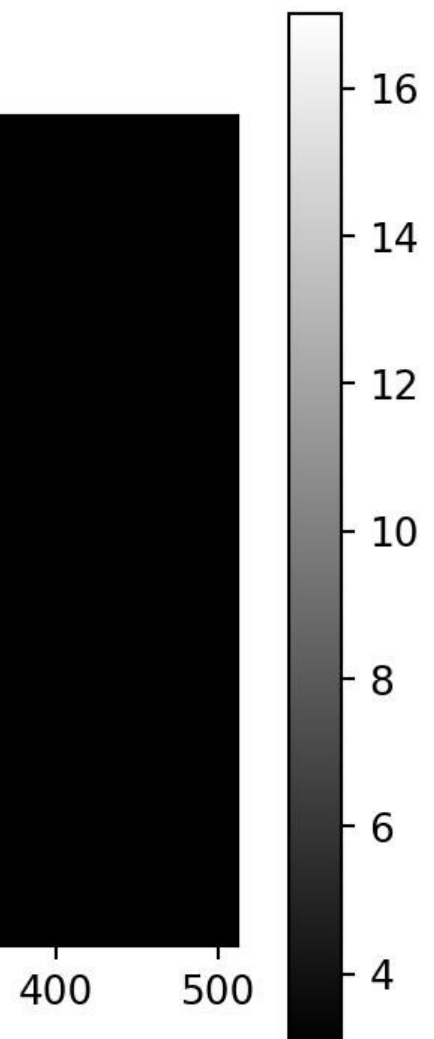

### **Низкие частоты на изображении**

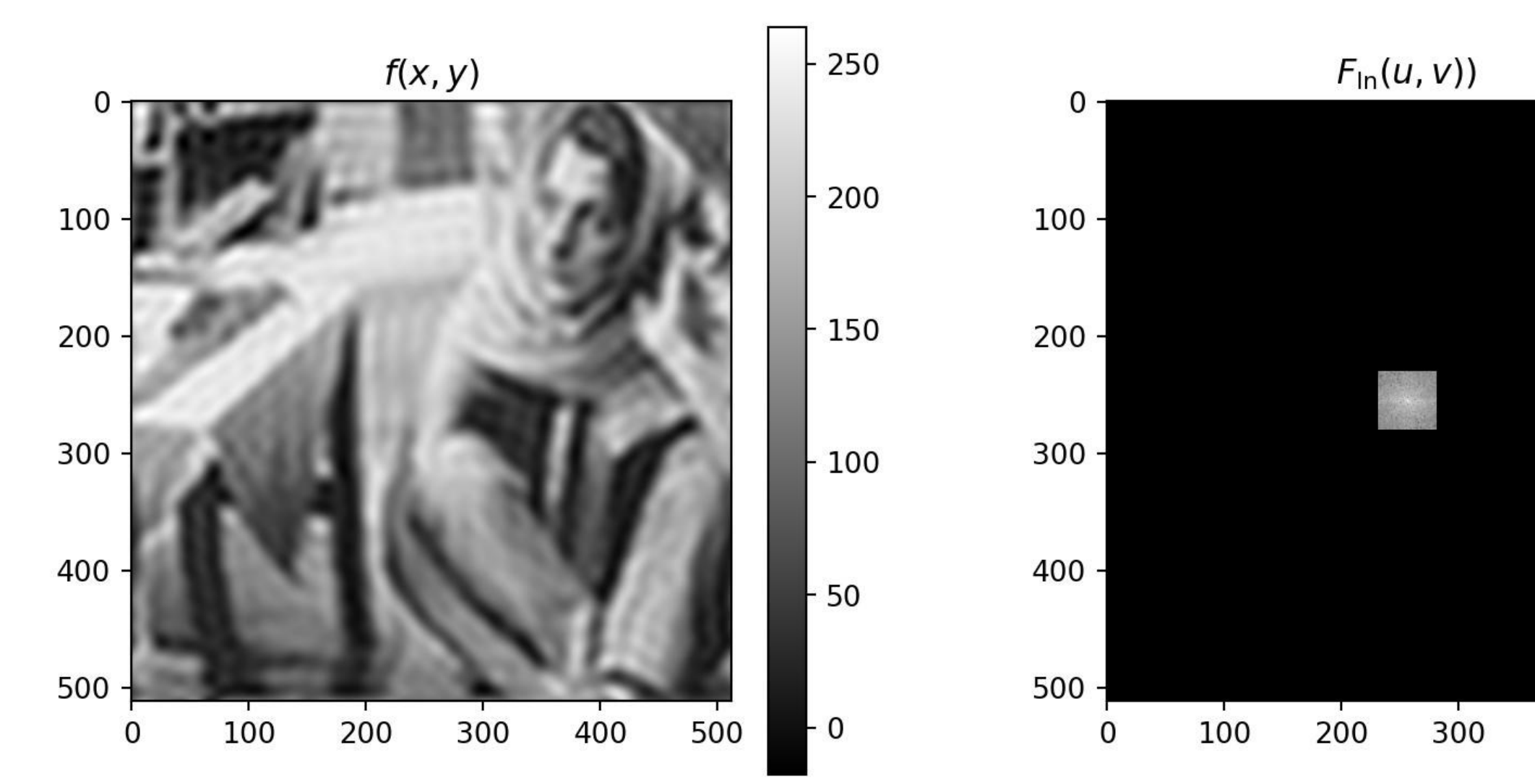

Удаление высокочастотных компонент приводит к эффекту размывания.

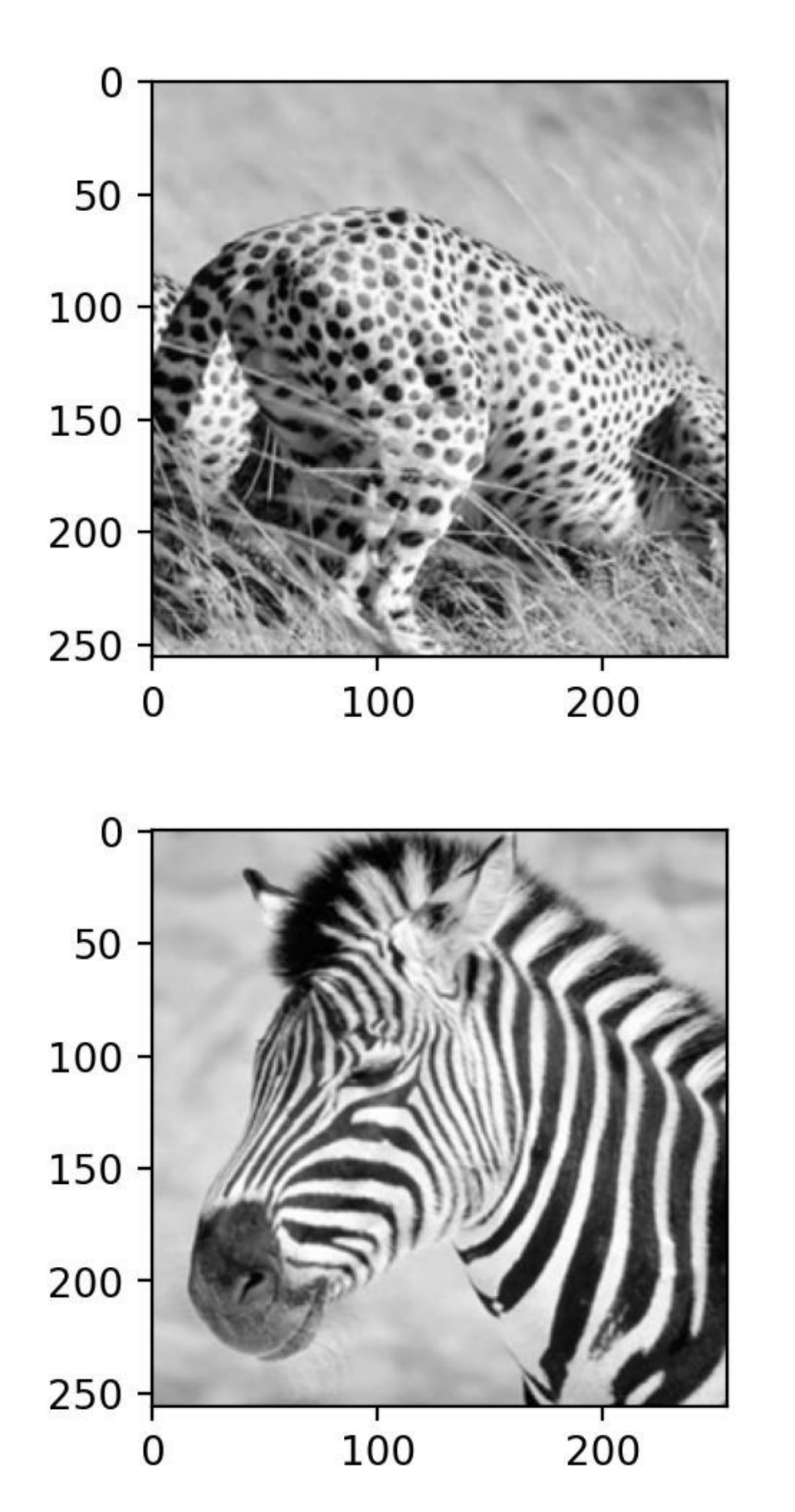

БГУИР, кафедра ЭВС, доцент Вашкевич М.И., 2022 г. 29

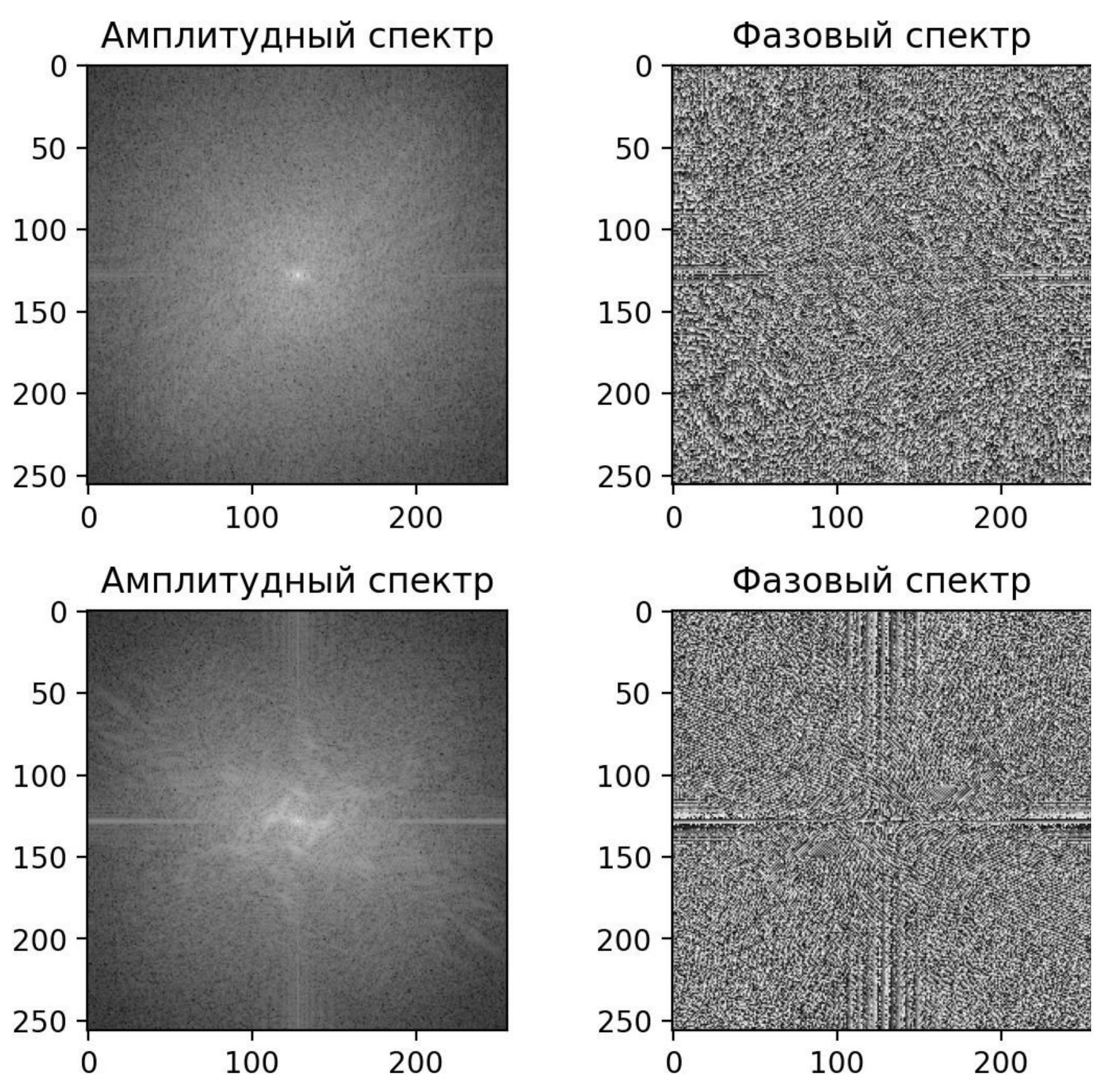

### **ПФ и фазовая информация**

### **Фазовая информация в изображениях имеет значение**

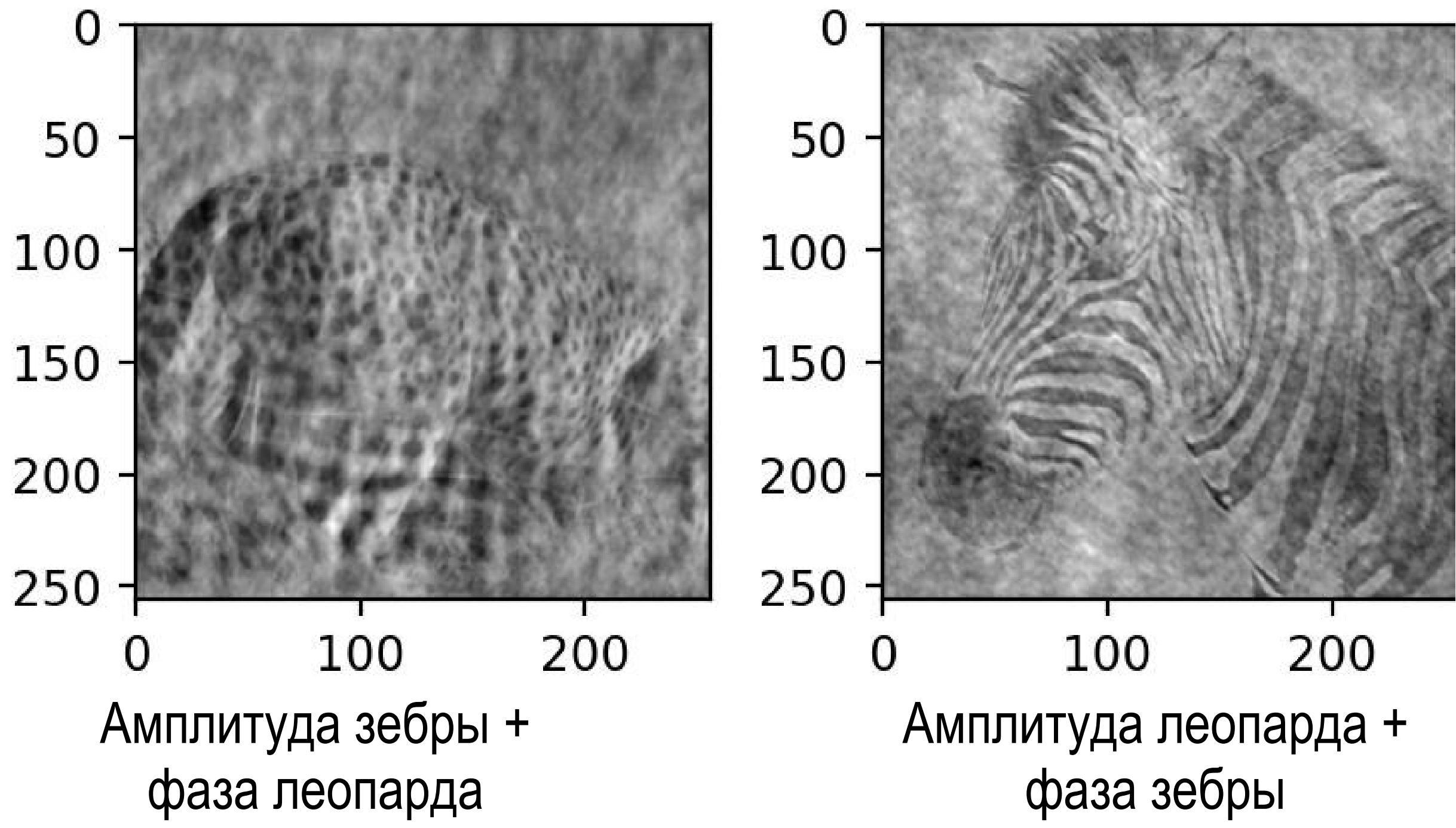

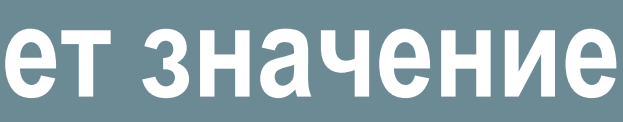

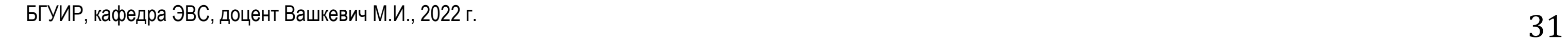

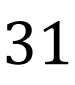

### **Пересмотр сглаживающих фильтров**

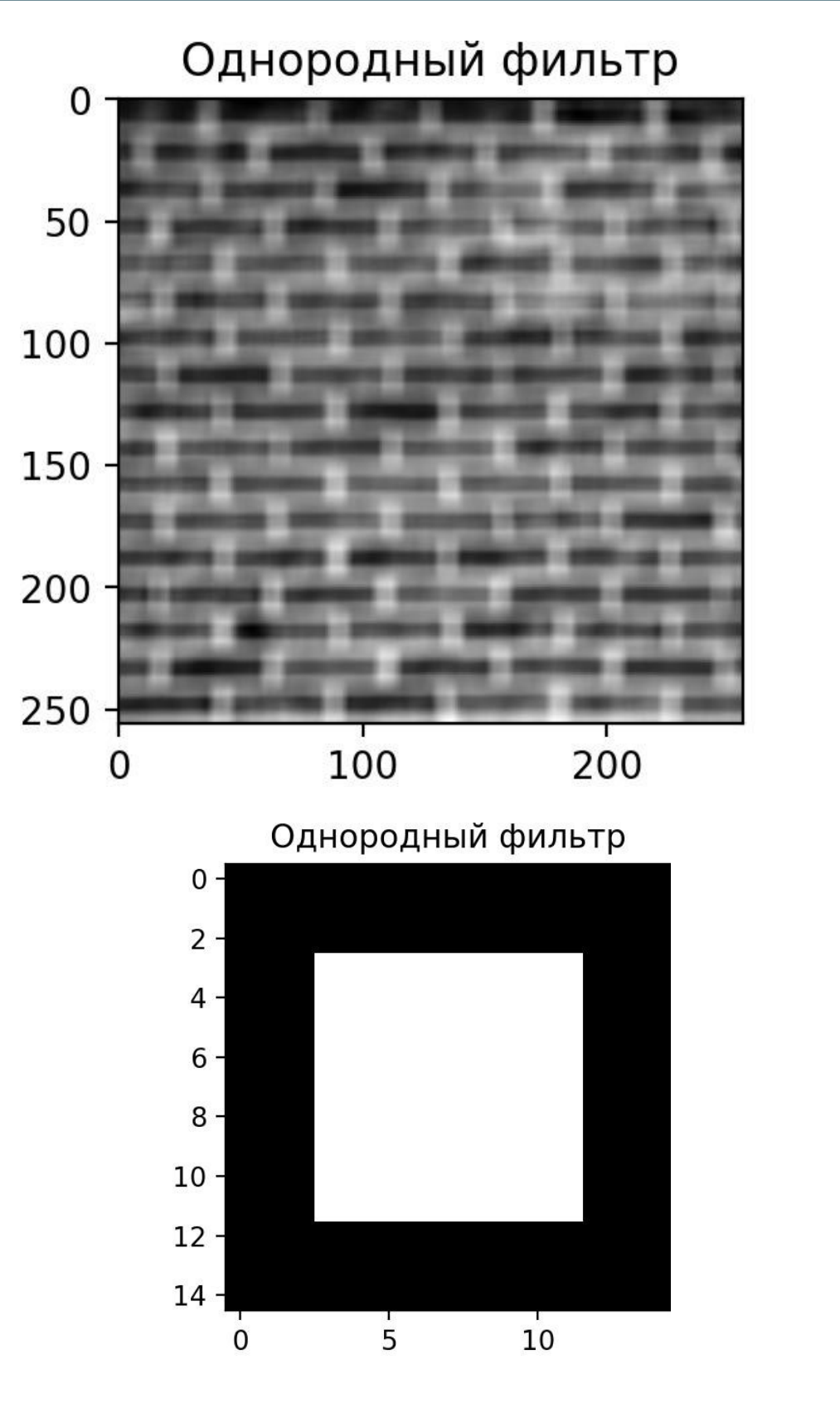

### Фильтр Гаусса

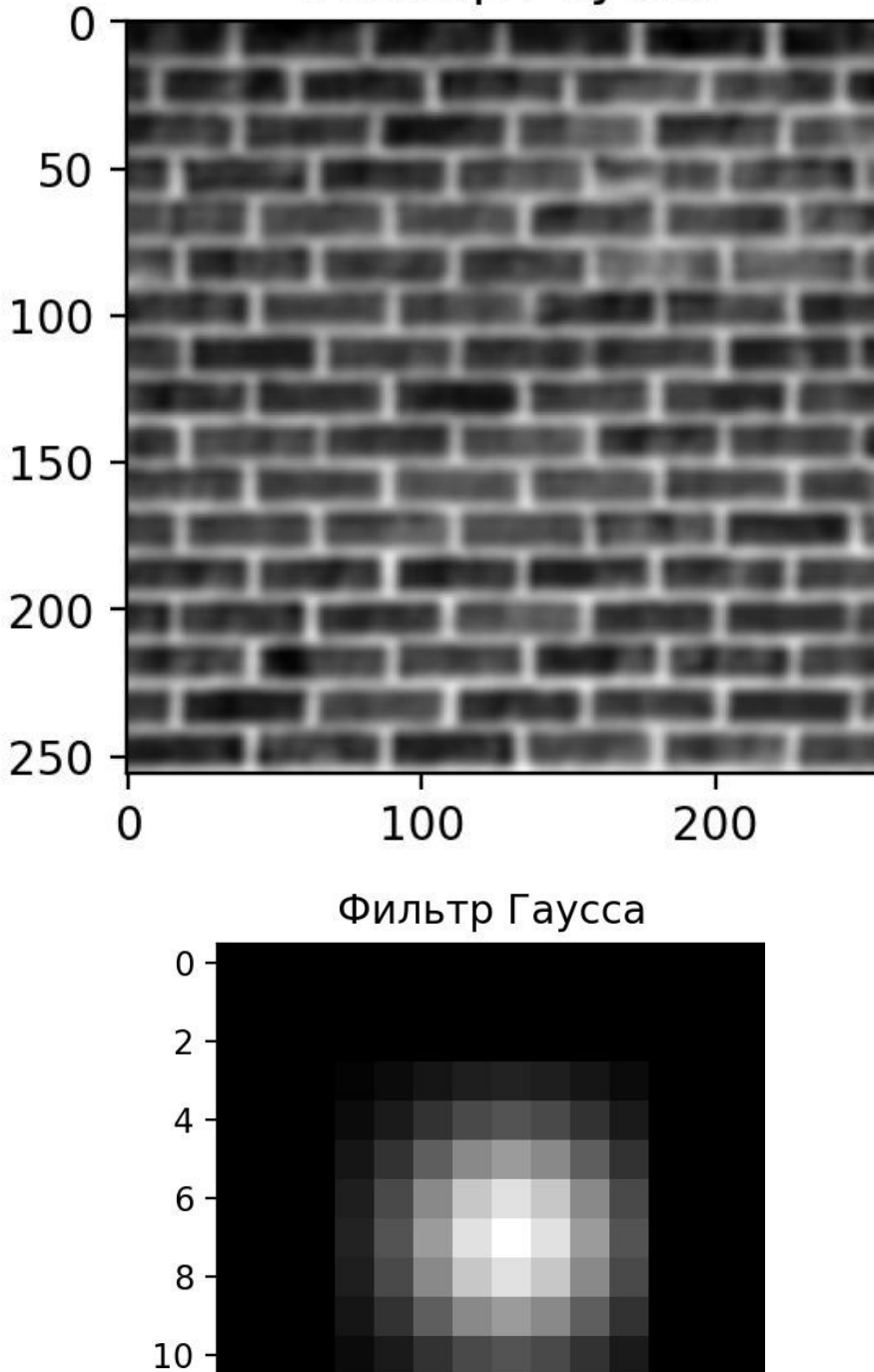

 $\overline{5}$ 

10

 $12 -$ 

 $\mathsf{o}$ 

### **Пересмотр сглаживающих фильтров**

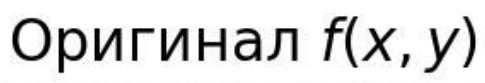

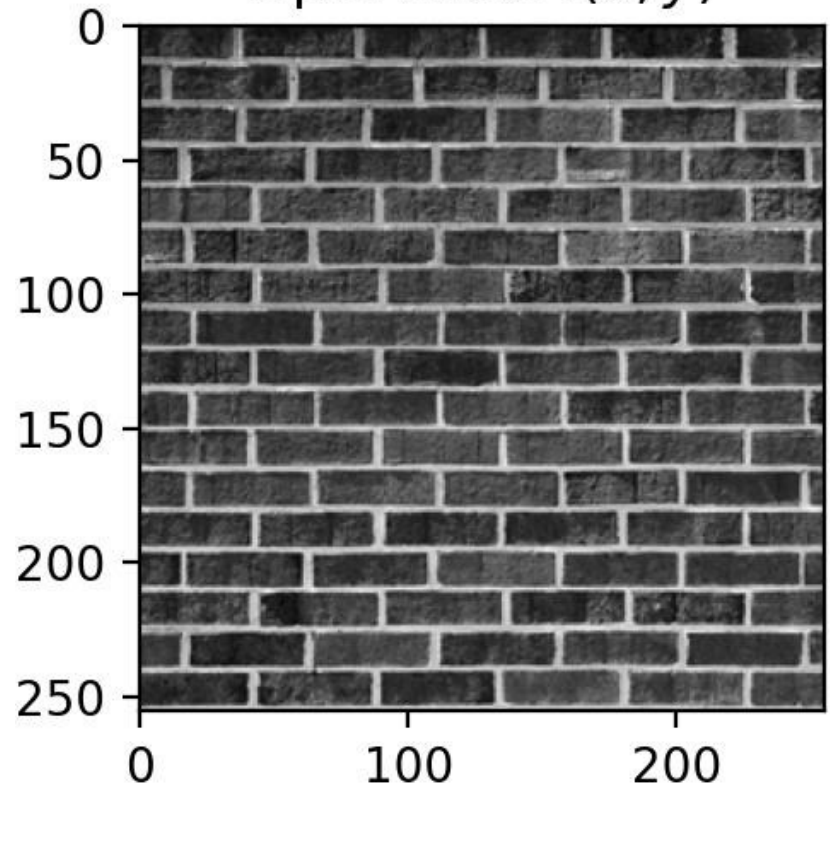

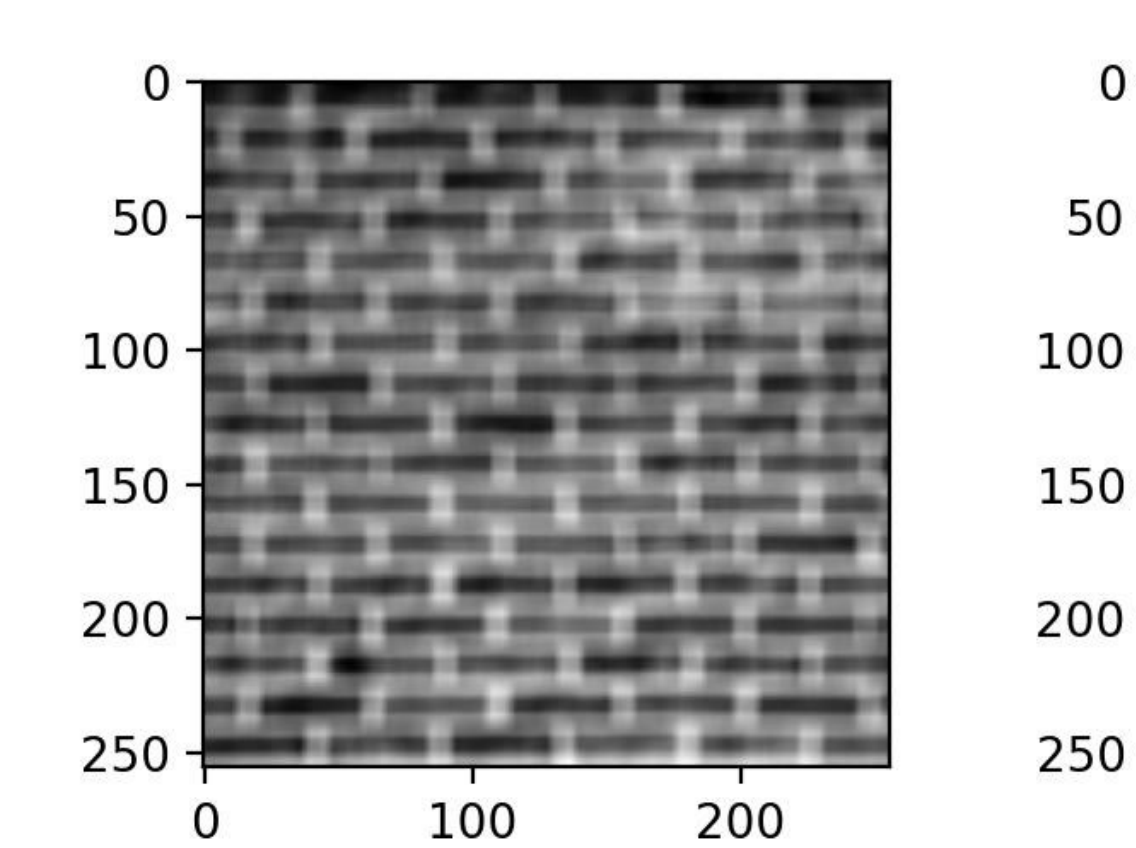

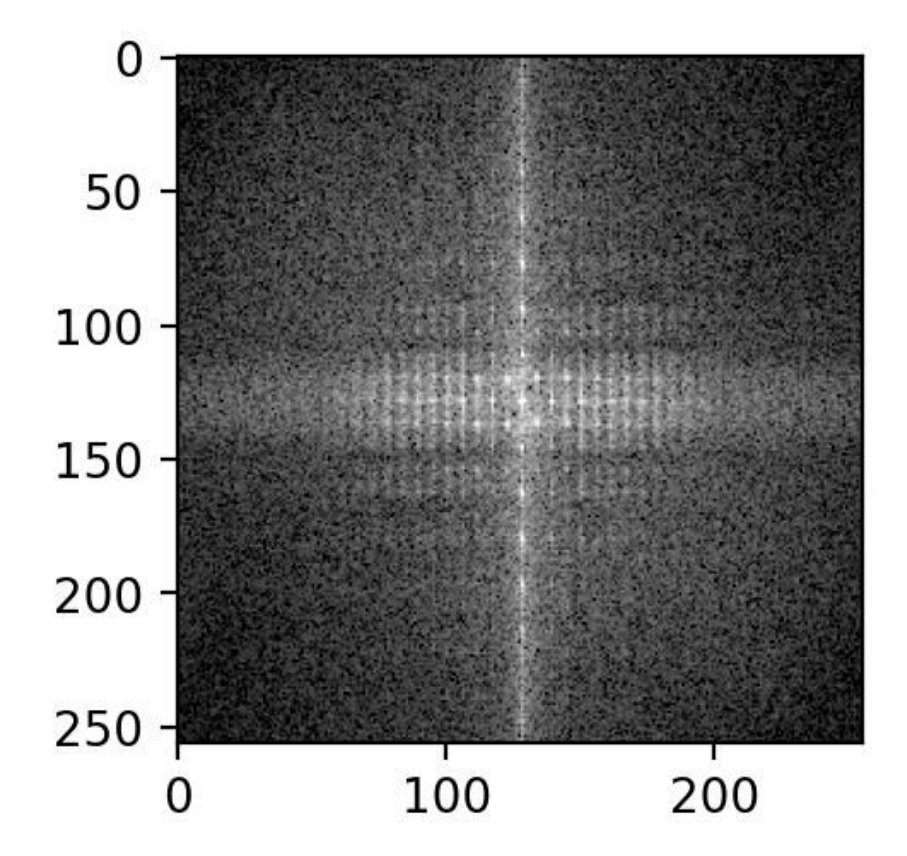

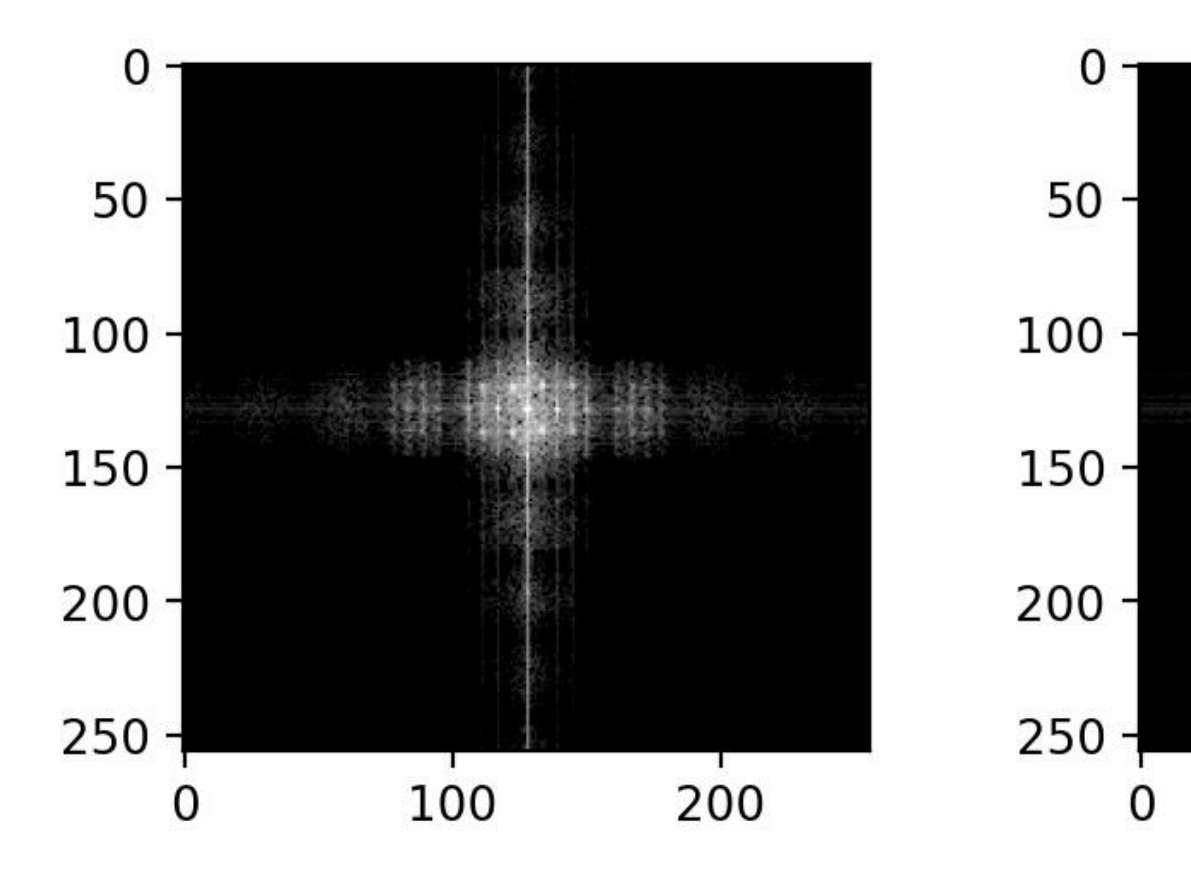

БГУИР, кафедра ЭВС, доцент Вашкевич М.И., 2022 г.  $32$ 

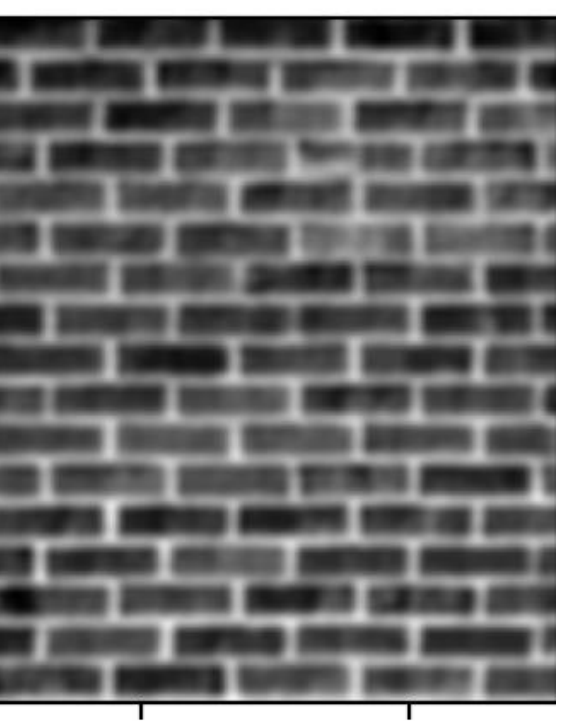

100

0

200

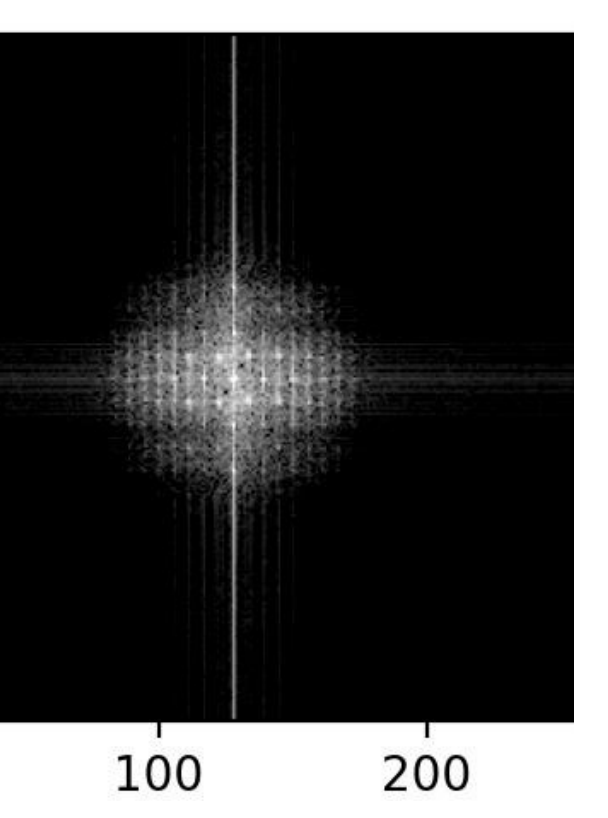

# **Сдвоенные области**

Изображение = пространственная область

Преобразование Фурье = частотная область

Для любых действий (операций), выполняемых в пространственной области, существуют соответствующие действия (операции), которые можно выполнить в частотной области. Обратное утверждение тоже верно.

*Свертка* в пространственной области = *Поэлементное умножение* в частотной области

$$
g(x, y) = f(x, y) * h(x, y)
$$

$$
G(u, v) = F(u, v) \cdot H(u, v)
$$

*Свертка* к частотной области = *Поэлементное умножение* в пространственной области

### **Вычислительная сложность свертки**

- Размер изображение  $M \times N$
- Размер фильтра  $p \times p$
- Для получения одного выходного пикселя требуется  $O(p^2)$  операций
- Число выходных пикселей:  $M \times N$
- Общая вычислительная сложность:  $O\hspace{0.01cm}(M\cdot N\cdot p^2)$

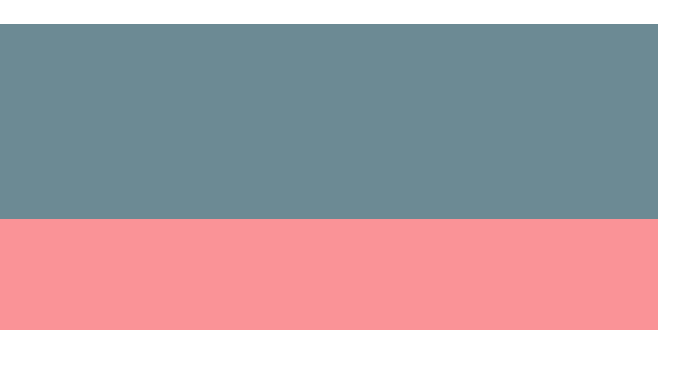

# **Фильтрация в частотной области**

### **Основная формула**

$$
f(x, y) * h(x, y) \xrightarrow{\text{DFT}_{2D}} H(u, v) F(u, v).
$$

### **Шаги алгоритма:**

- 1) Расширение изображения f размера  $M \times N$  до размеров  $P \times Q$  f ext;
- 2) Вычисление ДПФ  $F(u, v)$  от расширенного изображения  $f$  ext;
- 3) Формирование передаточной функции фильтра  $H(u, v)$  размера  $P \times Q$ ;
- 4) Умножение ДПФ изображение на передаточную функцию:

$$
G(u,v)=F(u,v)\cdot H(u,v)
$$

5) Вычисление вещественной части обратного ДПФ от  $G(u, v)$ :  $g=real(ifft2(G))$ 

6) Вырезание прямоугольника из g исходных размеров  $M \times N$ .

Идеальный низкочастотный фильтр имеет передаточную функцию  $H(u, v) = \{$ 1 при  $D(u, v) \le D_0$ 0 при  $D(u, v) > D_0$ ,

где  $D_0$  – неотрицательное число, а  $D(u, v)$  – расстояние от центра фильтра до точки  $(u, v)$ .

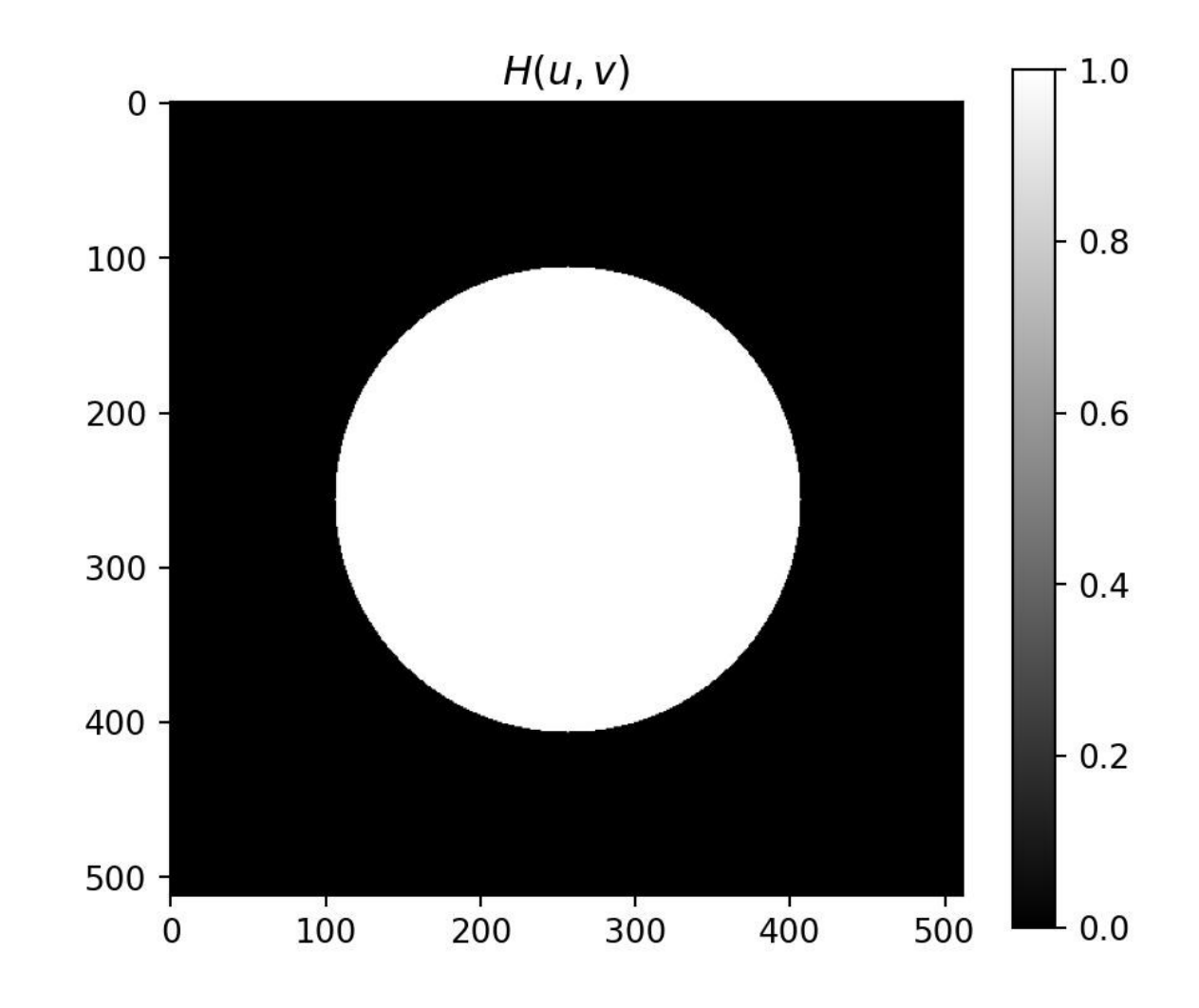

# **Идеальный низкочастотный фильтр**

# **Низкочастотный фильтр Баттерворта**

Идеальный низкочастотный фильтр  $n$ -го порядка

$$
H(u, v) = \frac{1}{1 + \left(\frac{D(u, v)}{D_0}\right)^{2n}}
$$

где  $D_0$  – неотрицательное число, а  $D(u, v)$  – расстояние от центра фильтра до точки  $(u, v)$ .

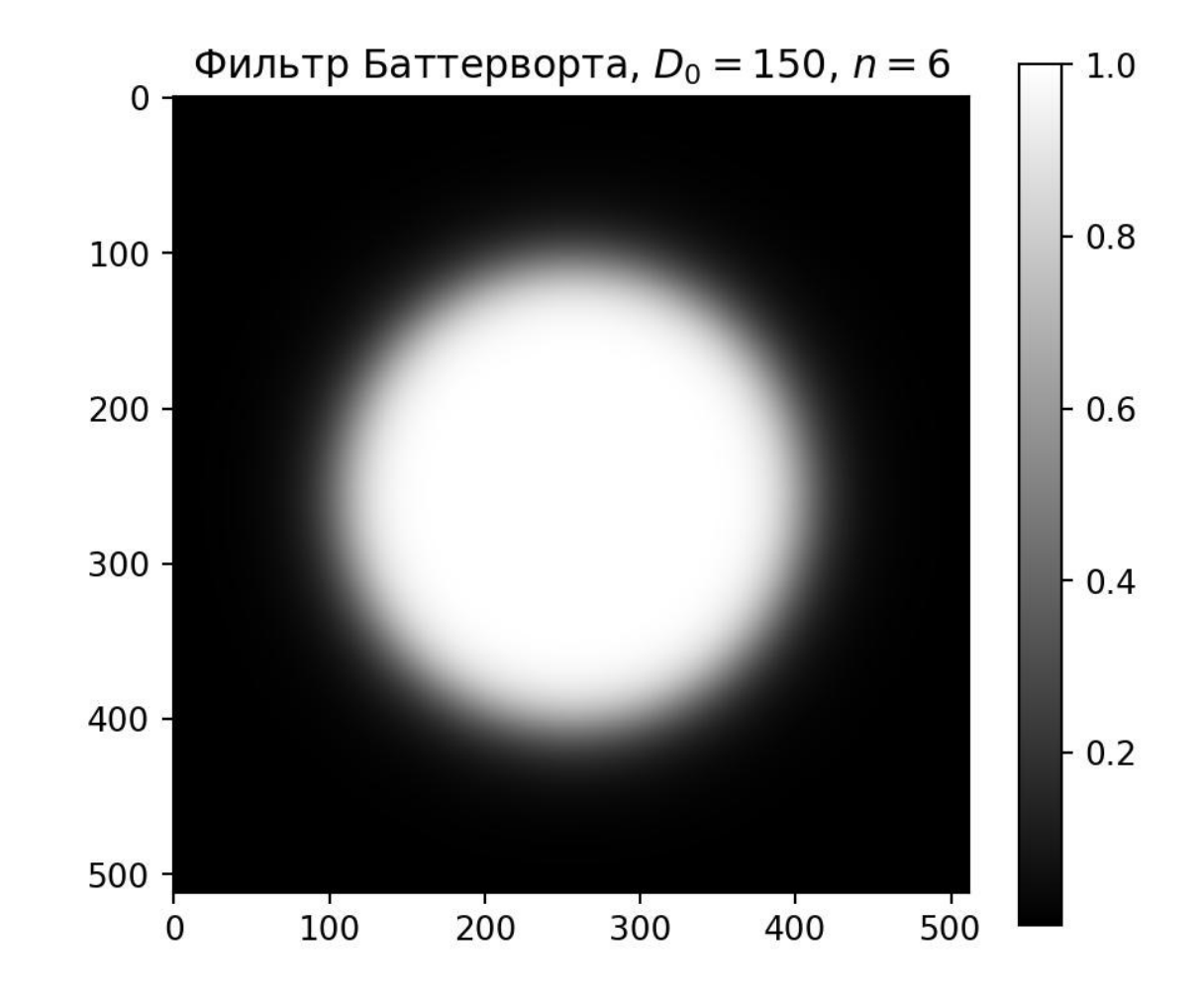

### **Низкочастотный фильтр Гаусса**

Идеальный низкочастотный фильтр Гаусса

$$
H(u,v) = e^{-D(u,v)/2D_0^2}
$$

где  $D_0$  – частота среза, а  $D(u, v)$  – расстояние от центра от центра частотного прямоугольника. Когда  $D(u, v) = D_0$ , значение передаточной функции фильтра падает до 0,607.

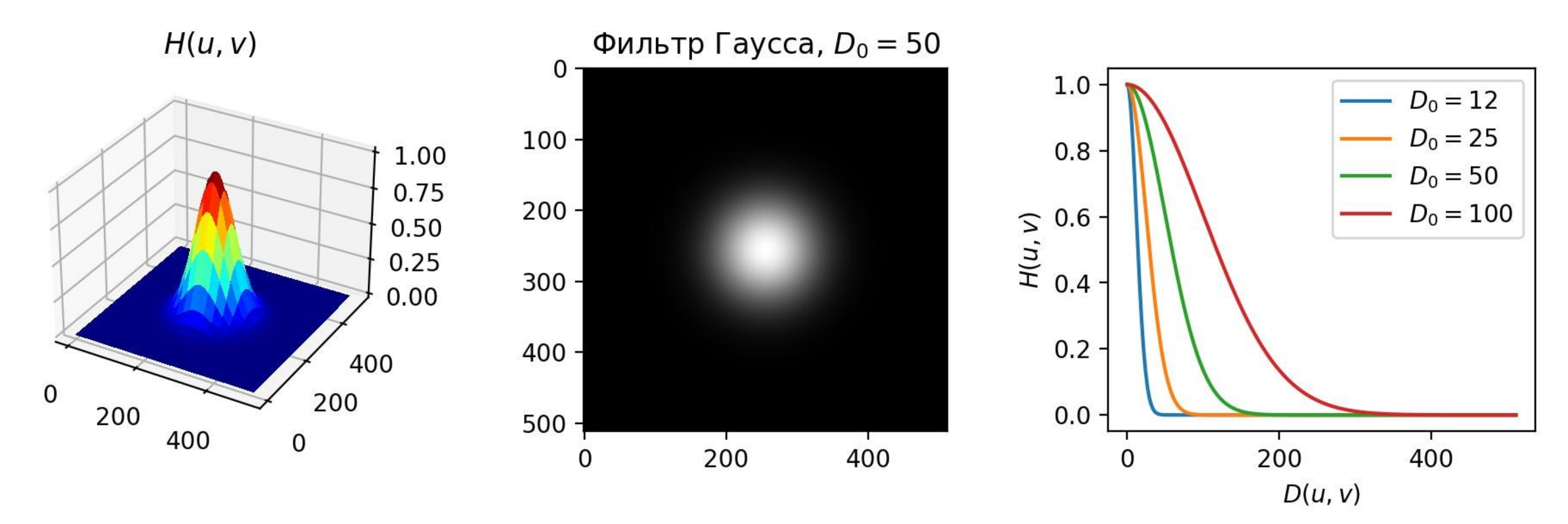

### **Пример фильтрации**

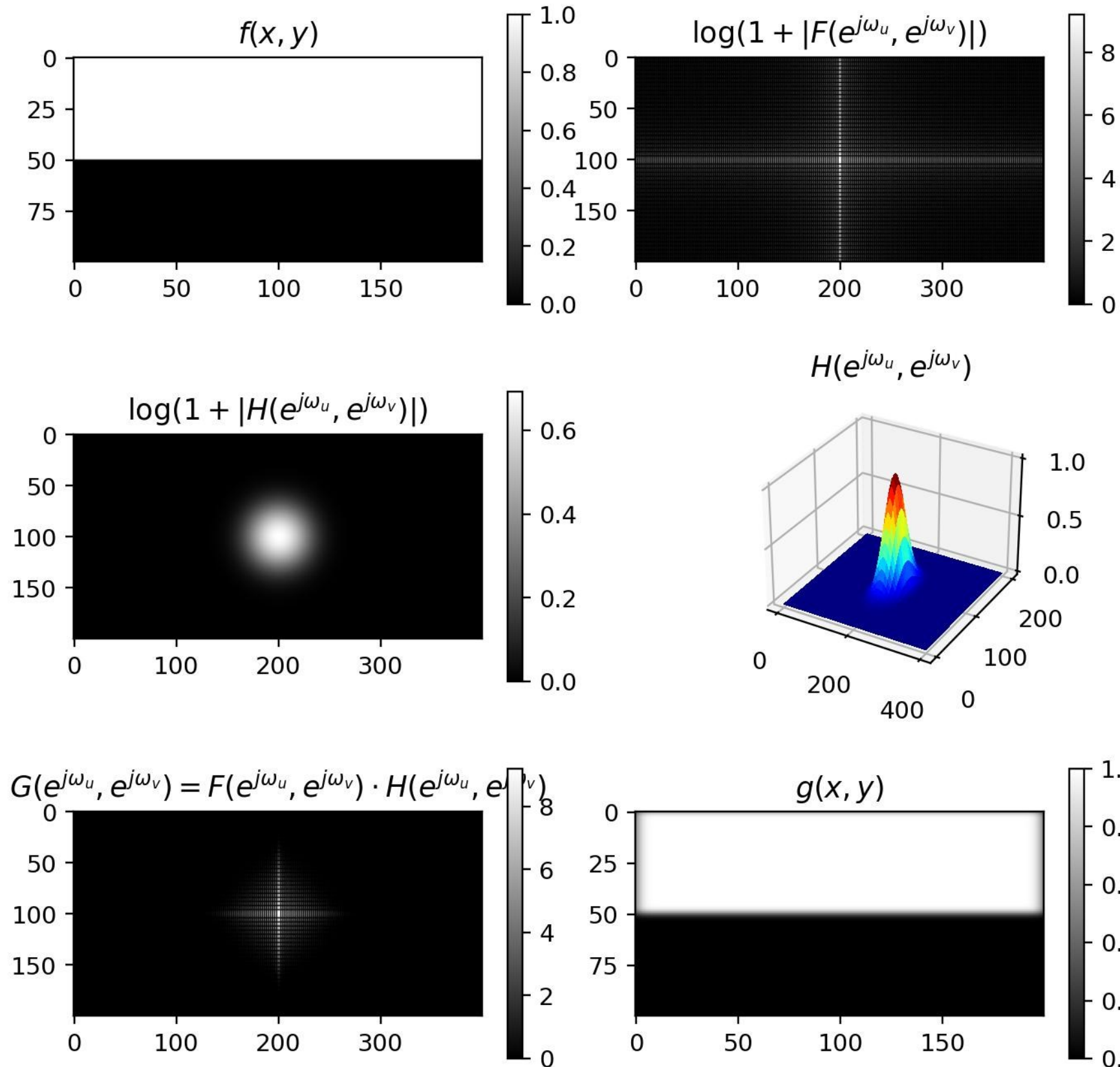

БГУИР, кафедра ЭВС, доцент Вашкевич М.И., 2022 г.  $40$ 

- $-6$ 4
- $\cdot$  2

- $1.0\,$
- $\vdash$  0.8
- $-0.6$
- $-0.4$
- $-0.2$
- $L_{0.0}$

### **Пример фильтрации гауссовым фильтром**

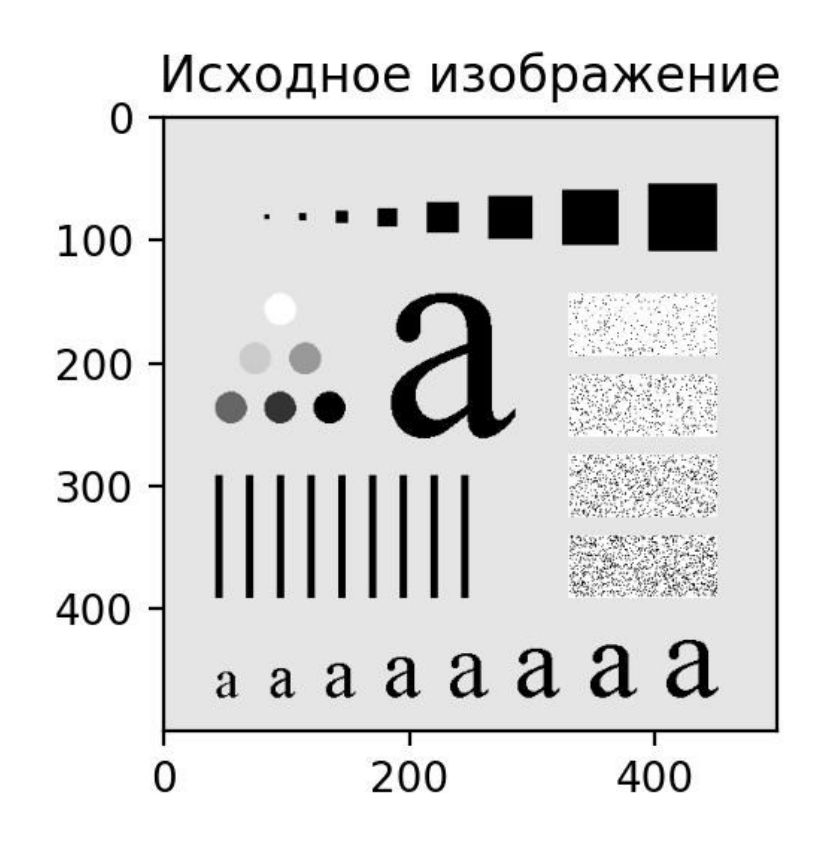

 $D_0 = 30$  $a$   $a$   $a$   $a$   $a$  $a$   $a$ 

 $D_0 = 5$ 

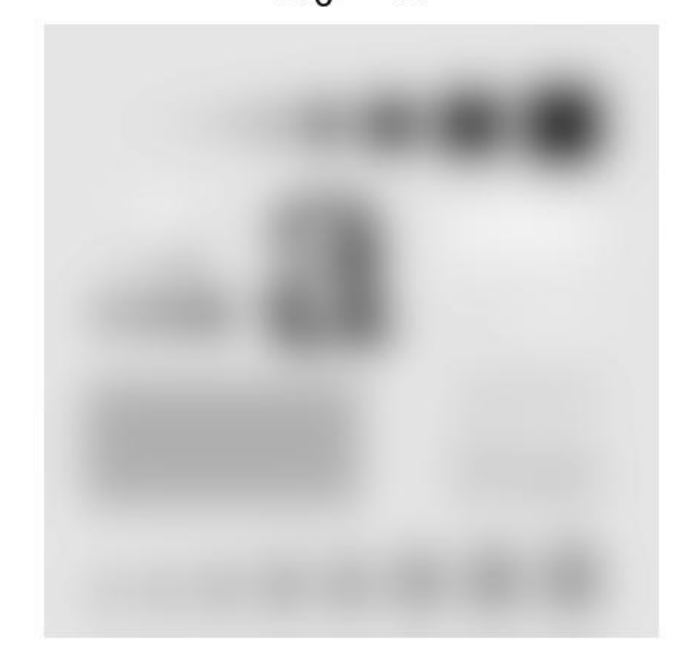

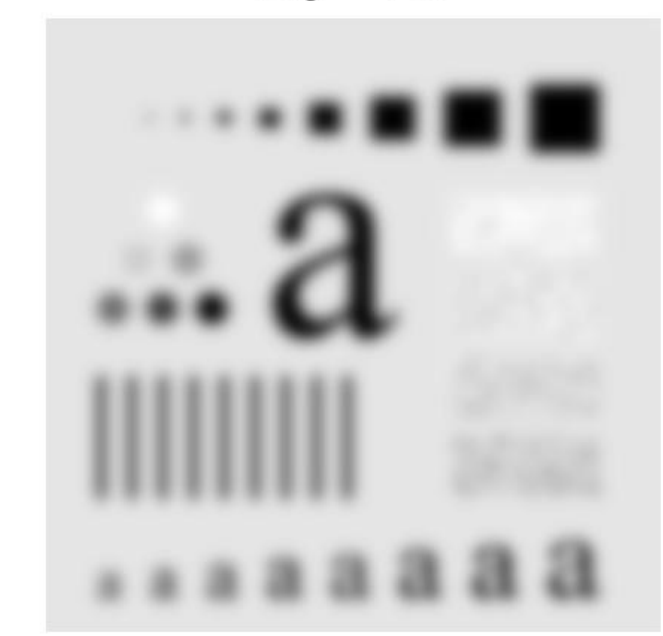

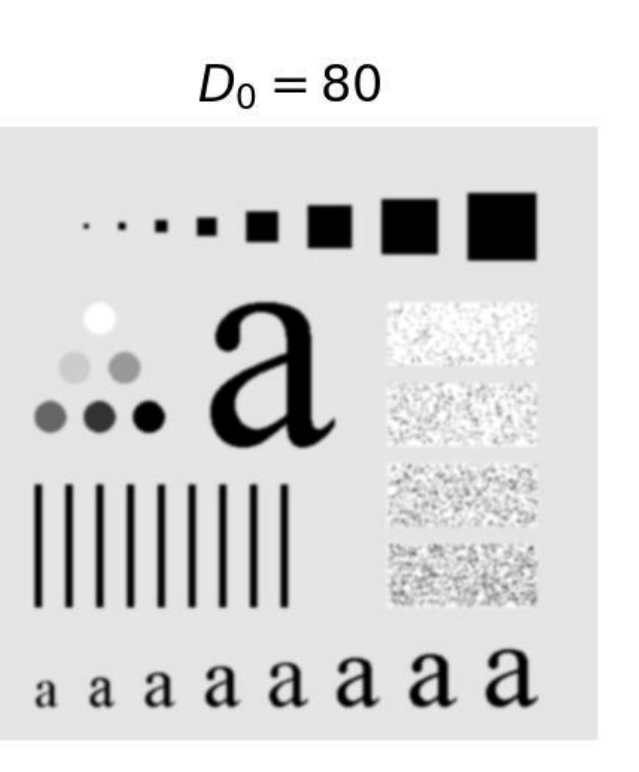

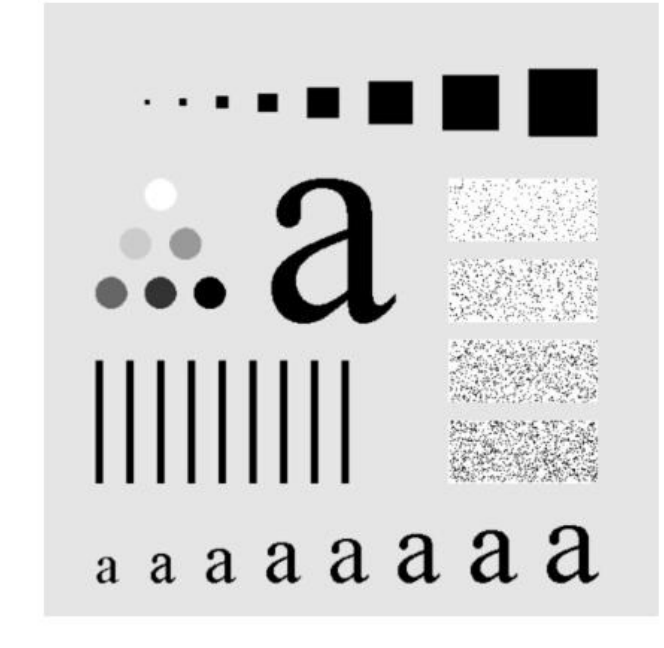

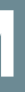

### $D_0 = 15$

### $D_0 = 230$

- 
- 
- 
- 
- 
- 
- 
- 

### **Пример фильтрации текста с плохим разрешением**

Исходное изображение

Historically, certain computer programs were written using only two digits rather than four to define the applicable year. Accordingly, the company's software may recognize a date using "00" as 1900 rather than the year 2000.

 $D_0 = 120$ 

Historically, certain computer programs were written using only two digits rather than four to define the applicable year. Accordingly, the company's software may recognize a date using "00" as 1900 rather than the year 2000.

# **Пример фильтрации изображения с артефактами**

### Исходное изображение

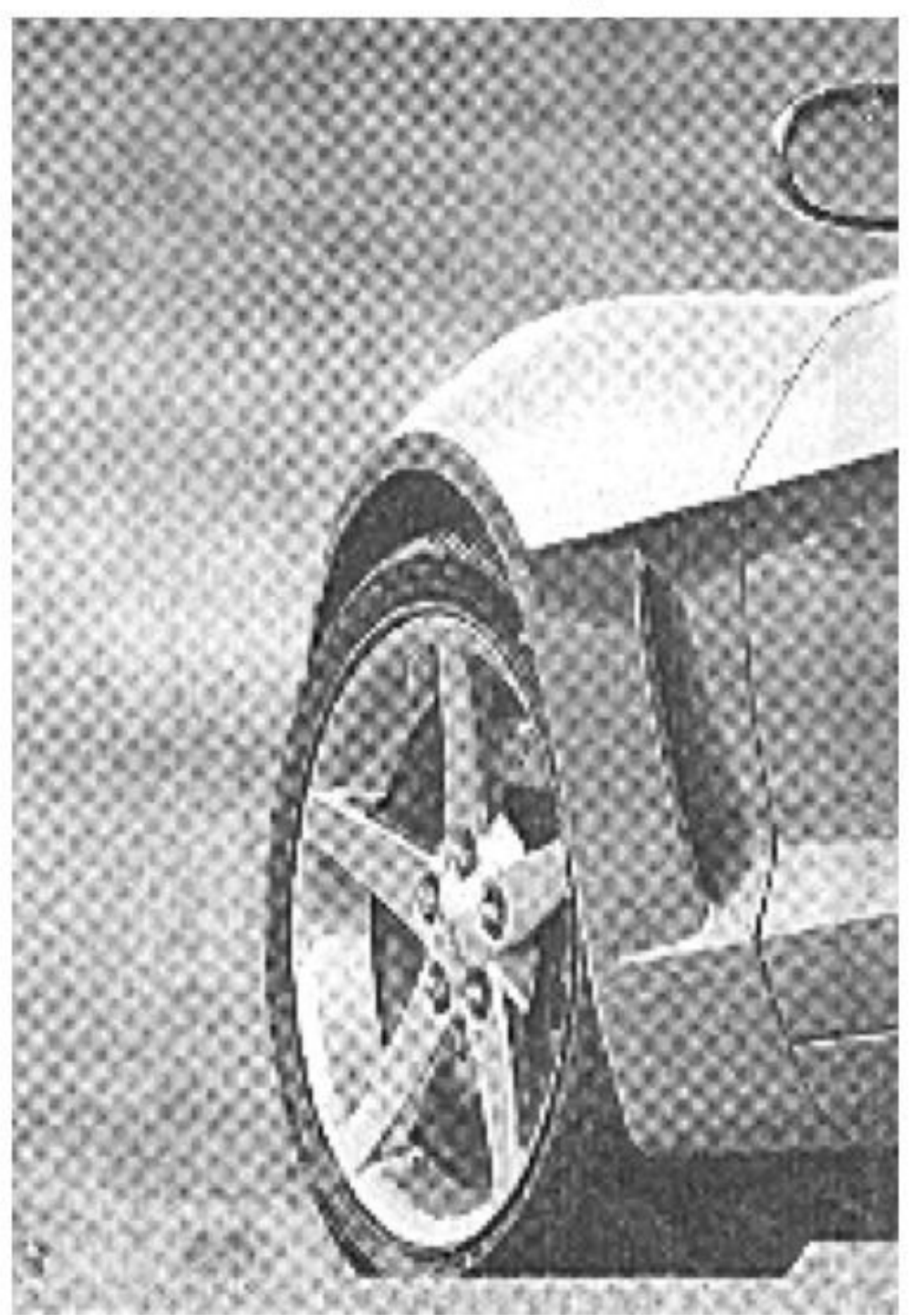

$$
D_0=20
$$

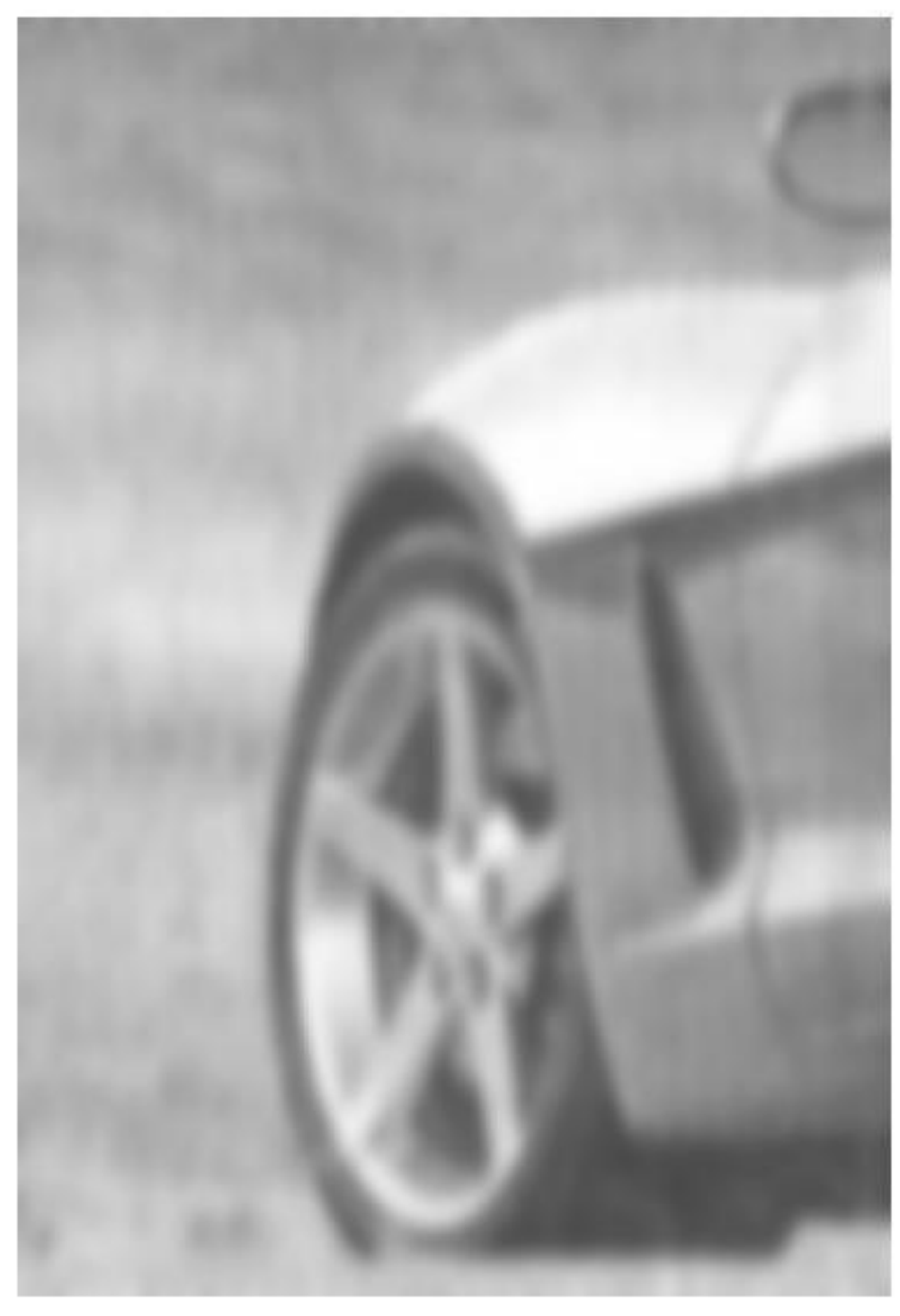

БГУИР, кафедра ЭВС, доцент Вашкевич М.И., 2022 г.  $43$ 

### 0

# **Пример фильтрации изображения с артефактами**

### Исходное изображение

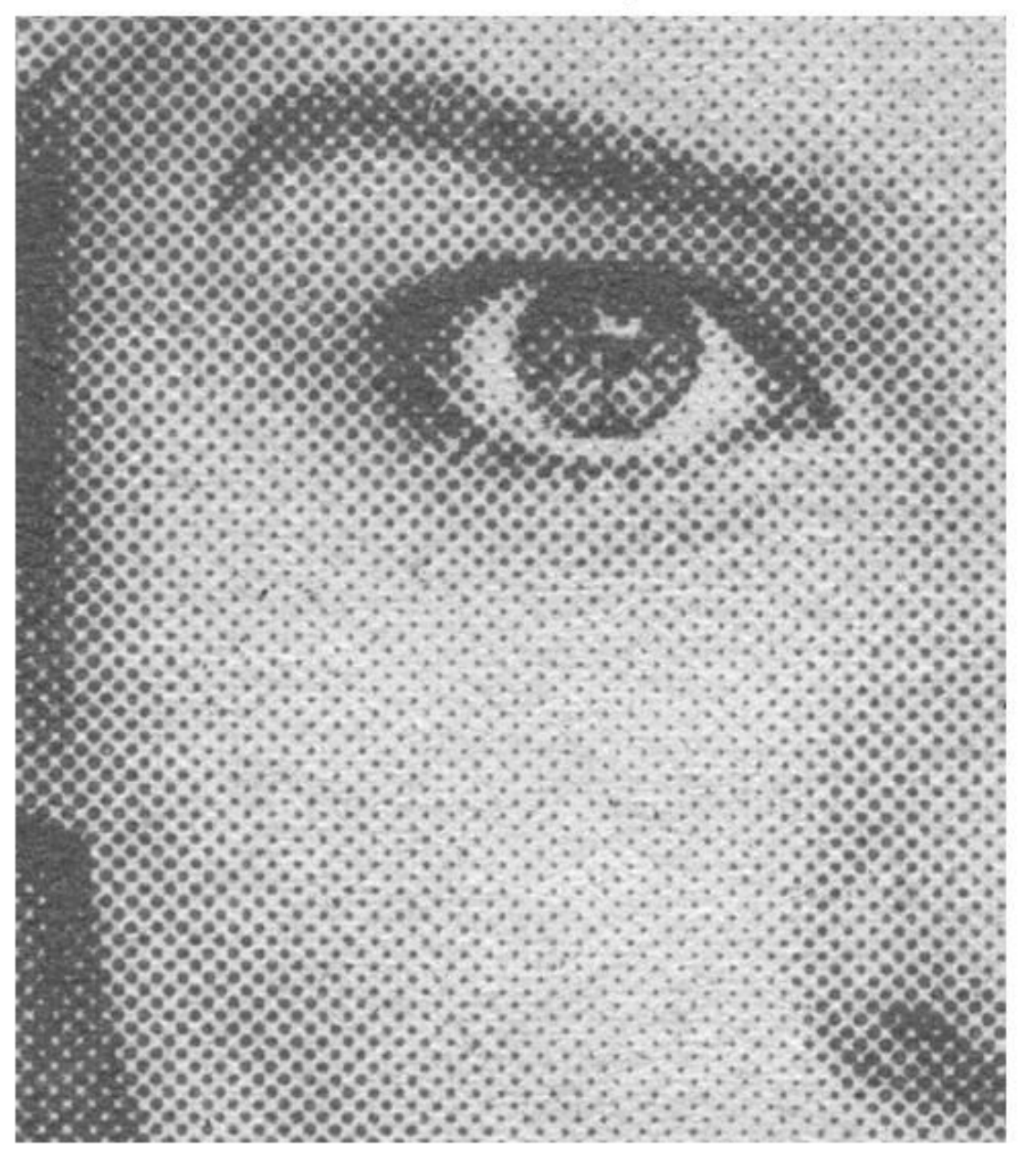

 $D_0 = 30$ 

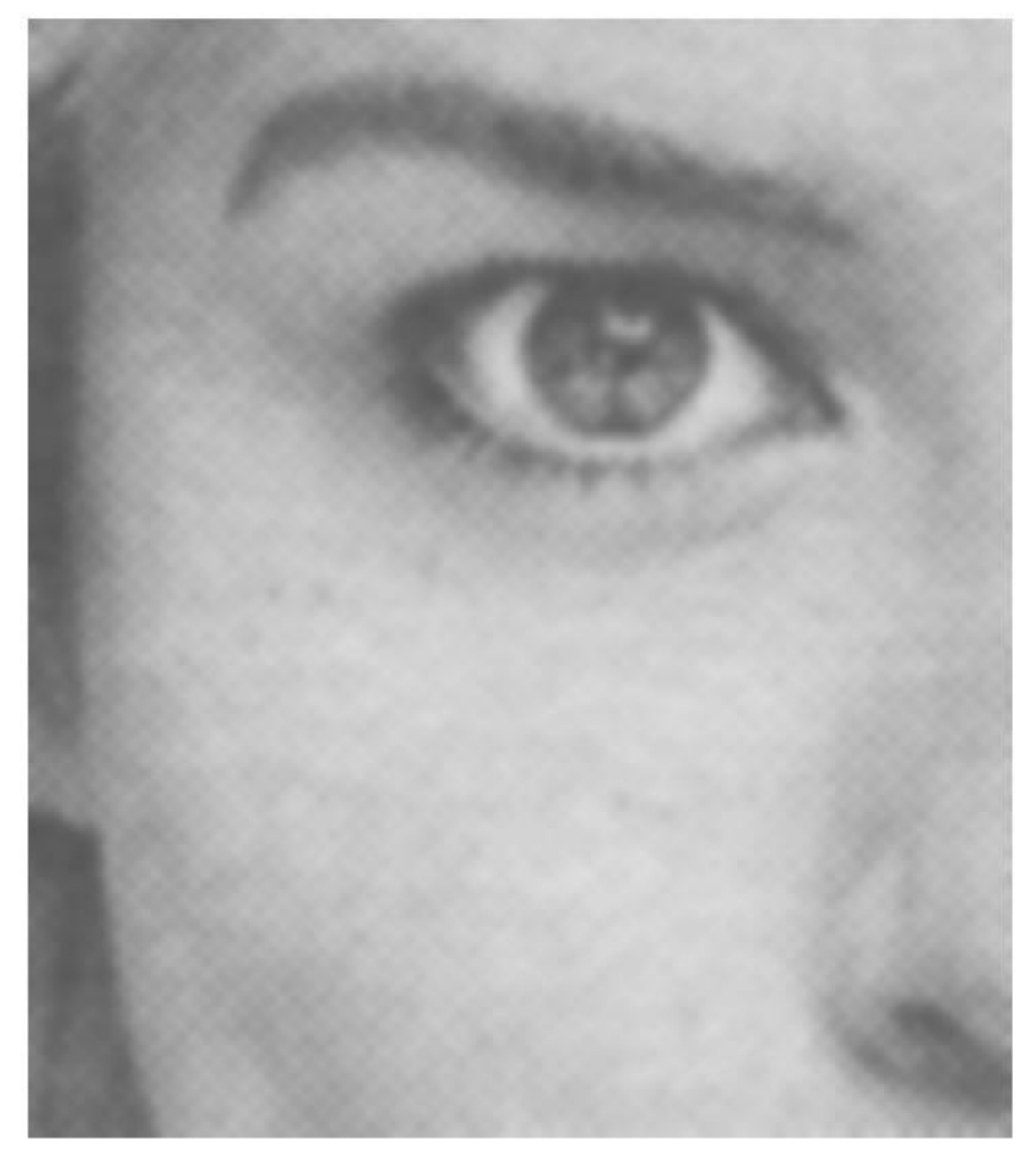

### Получение фильтра высоких частот из фильтра низких частот:  $H_{hp}(u, v) = 1 - H_{lp}(u, v).$

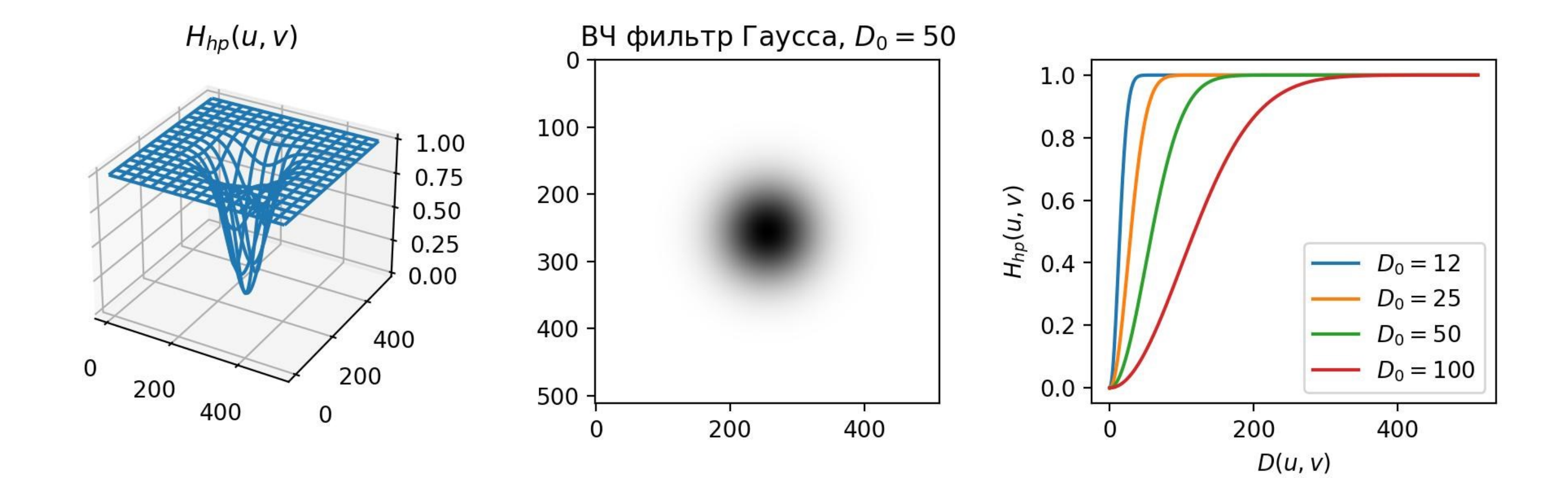

### **Высокочастотные фильтры**

### **Фильтрация идеальным фильтров высоких частот**

### Исходное изображение

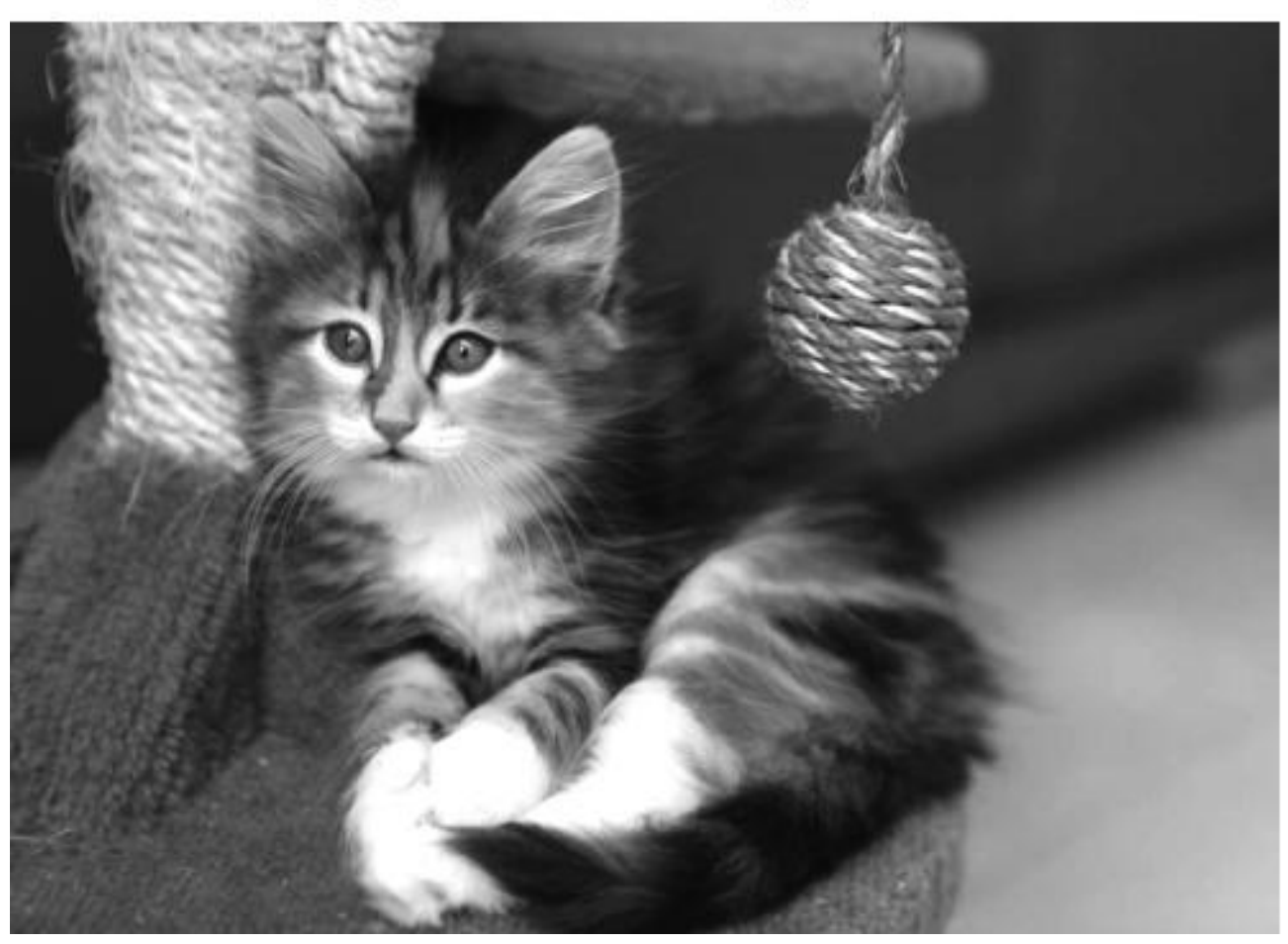

### Ideal HPF  $D_0 = 20$

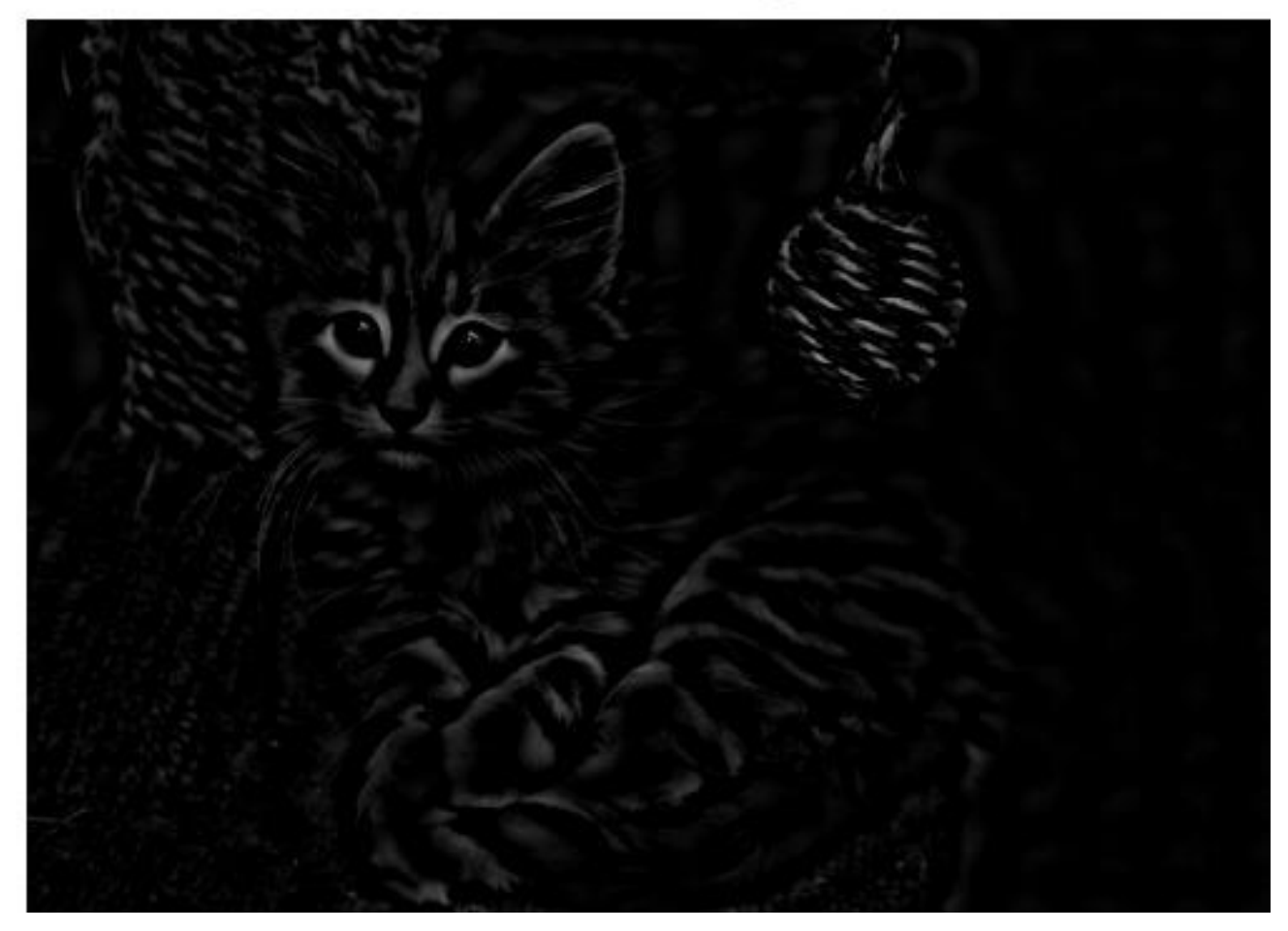

БГУИР, кафедра ЭВС, доцент Вашкевич М.И., 2022 г.  $46$ 

# **Результаты ВЧ фильтрации изображения**

### **Идеальный фильтр**

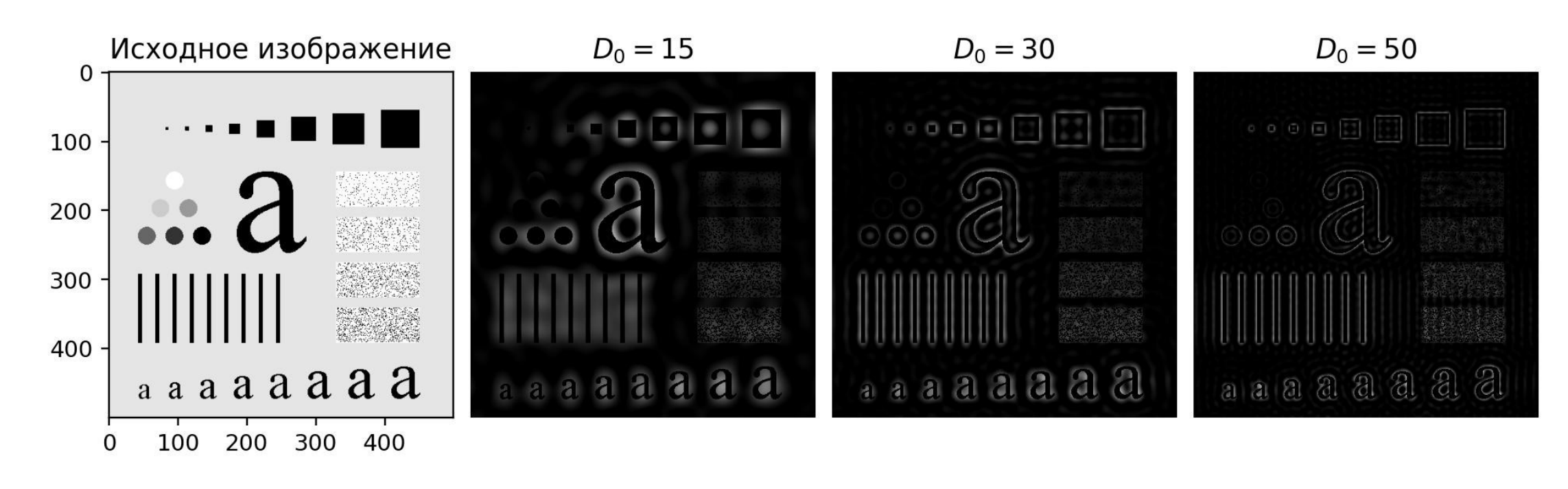

### **Фильтр Гаусса**

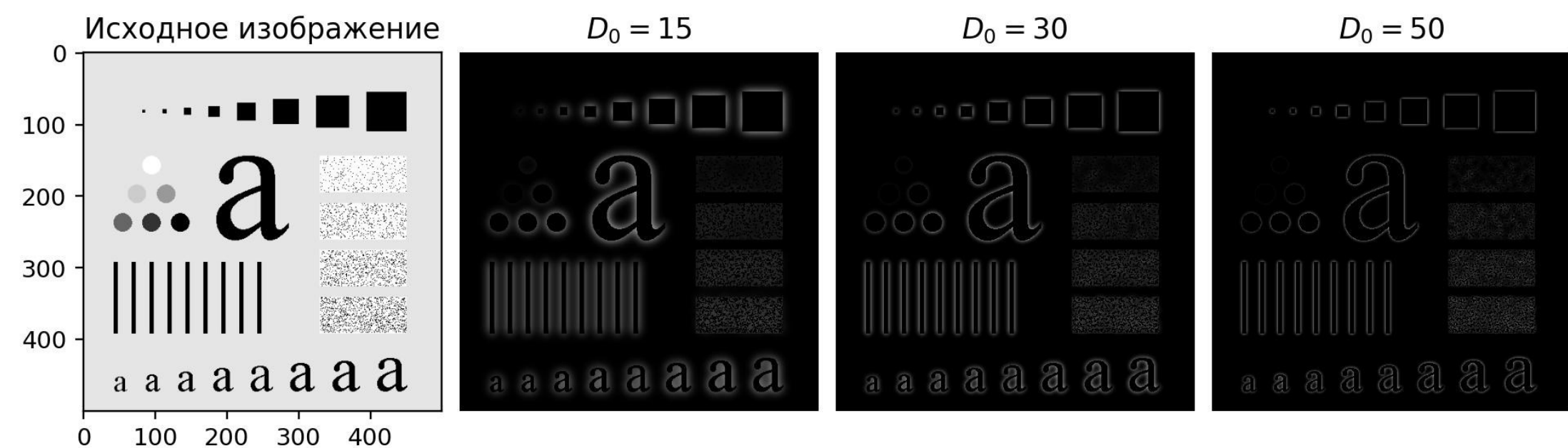

БГУИР, кафедра ЭВС, доцент Вашкевич М.И., 2022 г.  $47$ 

# **Повышение резкости при частотной фильтрации**

ВЧ фильтры отбрасывают постоянную составляющую так, что в итоге средняя интенсивность изображения становится равной нулю. Чтобы это компенсировать нужно добавить смещение к ВЧ фильтру. Если смещение комбинируется вместе с умножением передаточной функции на коэффициент усиления, то итоговая процедура будет называться фильтрацией с усилением высоких частот:

$$
H_{hfe}(u,v)=a+bH_{hp}(u,v),
$$

где  $a$  – смещение,  $b$  – коэффициент усиления.

 $a \geq 0, b > a$ .

Характерные значения  $a = 0.25$  до 0,50;  $b = 1.5$  до 2,5.